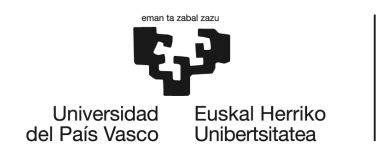

# **INDUSTRIA TEKNOLOGIAREN INGENIARITZAKO GRADUA GRADU AMAIERAKO LANA**

*JARDUERA AKADEMIKOEN INGURUMEN-AZTARNA KALKULATZEKO*

## *TRESNAREN GARAPENA ETA APLIKAZIOA*

**1. Dokumentua:** MEMORIA

**Ikaslea:** Bueno Viso, Ane

**Zuzendaria:** de Blas Martin, Maite

**Ikasturtea:** 2020-2021

**Data:** Bilbo, 2021eko ekaina

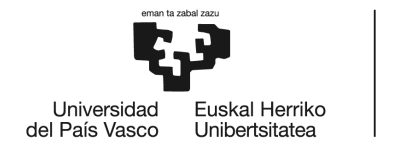

## <span id="page-1-0"></span>Laburpena

Zorionez, azken urteotan, ingurumenari berriro ere merezi duen garrantzia eman zaio. Gizartearen sentsibilizazio maila areagotu egin da; batez ere, gazteek, konpondu gabeko arazoak nabarmendu dituzten zientzialariek eta herritarren ekimenekin informazioa eta sentsibilizazio ekintzak mantendu dituzten pertsonek, ingurumenaren egoera hobetzeko borrokatu dutelako. Gradu amaierako lan honen bidez, iraunkortasuna oinarri duen bide hau eraikitzen jarraitu nahi da, Euskal Herriko Unibertsitateko (UPV/EHU) ikasleek burututako jarduera akademikoek duten ingurumen inpaktua plazaratzen.

Horregatik, jarduera akademikoen ingurumen-aztarna kalkulatzeko tresna diseinatu da, kalkulu orri bat dena, OpenLCA software-arekin eta ecoinvent 3.7 datu-basearekin, ReCiPe metodologia erabiliz, UPV/EHUko ikasleek euren gradu amaierako lanetan erabiltzeko helburuarekin.

*Hitz klabeak:* Iraunkortasuna, Ingurumen-Aztarna, Bizi-Zikloaren Analisia, Ingurumen-Txostena, ReCiPe, Ingurumenaren Inpaktu-Kategoriak.

#### <span id="page-1-1"></span>Resumen

Afortunadamente, estos últimos años se le ha vuelto a dar al ambiente la importancia que se merece. El nivel de concienciación por parte de la sociedad ha aumentado gracias sobre todo a que la gente joven, los científicos que con sus datos han evidenciado los problemas sin resolver y las personas que con compromisos e iniciativas ciudadanas han mantenido acciones de información y concienciación, han luchado para que así sea. Mediante este trabajo de fin de grado se quiere empujar a trabajar en ello y a que los alumnos de la Universidad del País Vasco (UPV/EHU) se den cuenta de cómo su actividad académica afecta al medio ambiente.

Es por esto que se ha diseñado una herramienta para el cálculo de la huella ambiental de las actividades académicas, utilizando el software OpenLCA con la base de datos ecoinvent 3.7, con la metodología de ReCiPe, con el objetivo de ser utilizada por los estudiantes de la UPV/EHU en sus trabajos de fin de grado.

*Palabras clave:* Sostenibilidad, Huella Ambiental, Análisis de Ciclo de Vida, Informe Ambiental, ReCiPe, Categorías de Impacto Ambiental.

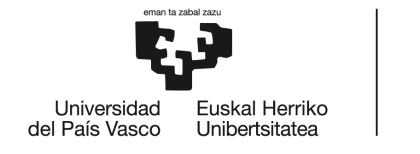

## <span id="page-2-0"></span>Abstract

Fortunately, in recent years the environment has once again been given the importance it deserves. The level of awareness on the part of society has increased thanks mainly to the fact that young people, the scientists who with their data have highlighted unsolved problems and the people who with commitments and citizen initiatives have maintained information and awareness actions, have fought to make it so. Through this final degree project, the aim is to push to work on it and make the University of the Basque Country (UPV/EHU) students realize how their academic activity affects the environment.

This is why a tool has been designed to calculate the environmental footprint of academic activities, which consists of a spreadsheet, using the OpenLCA software with the ecoinvent 3.7 database, with ReCiPe methodology in order to be used by UPV/EHU students in their end of degree work.

*Key words:* Sustainability, Environmental Footprint, Life Cycle Analysis, Environmental Report, ReCiPe, Environmental Impact Categories.

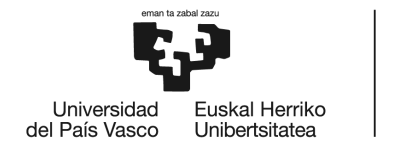

BILBOKO<br>INGENIARITZA<br>ESKOLA<br>ESCUELA<br>DE INGENIERÍA<br>DE BILBAO

## <span id="page-3-0"></span>Aurkibidea

#### <span id="page-3-1"></span>Aurkibide orokorra

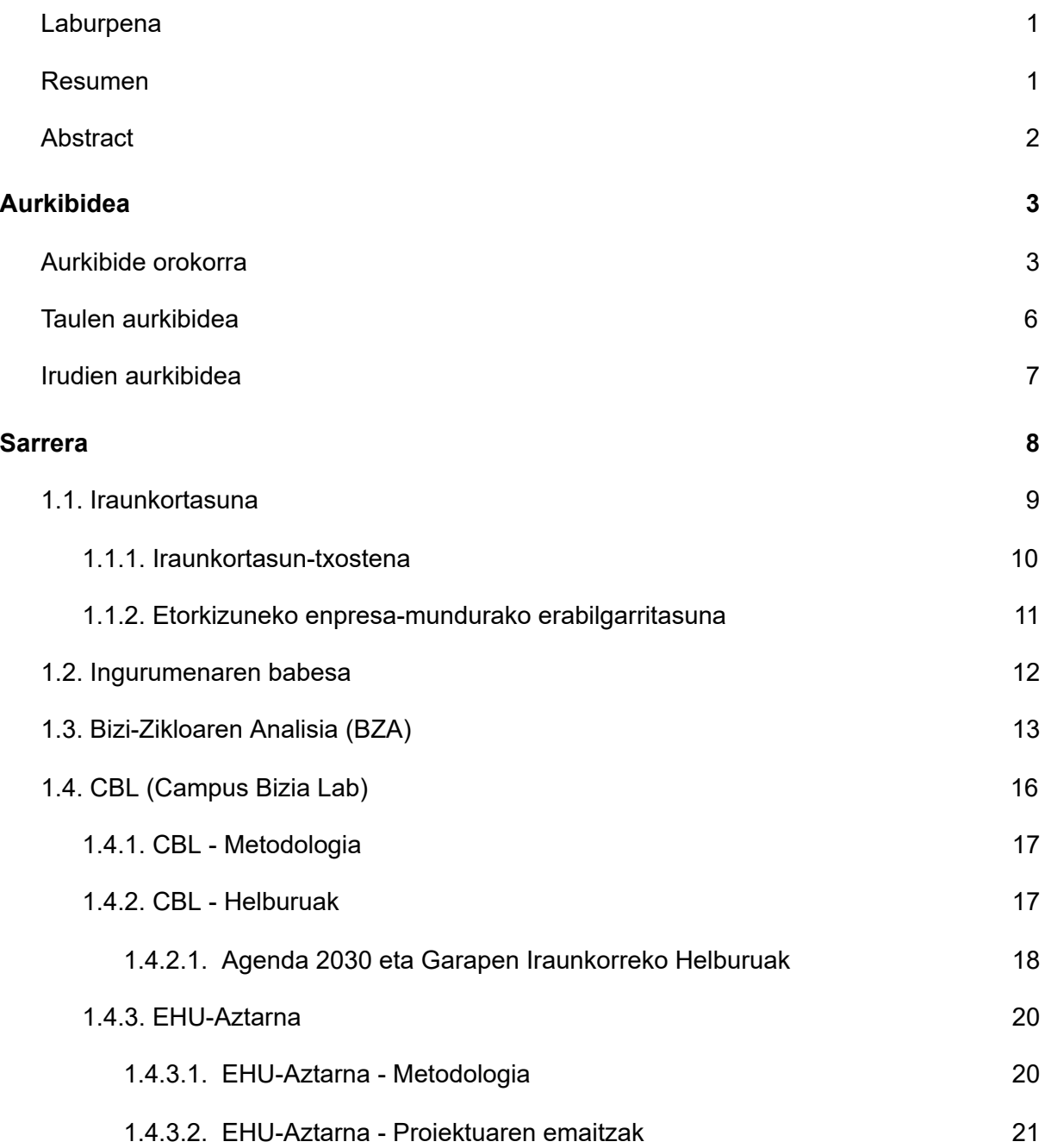

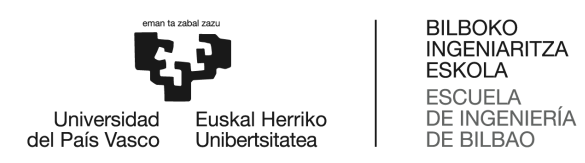

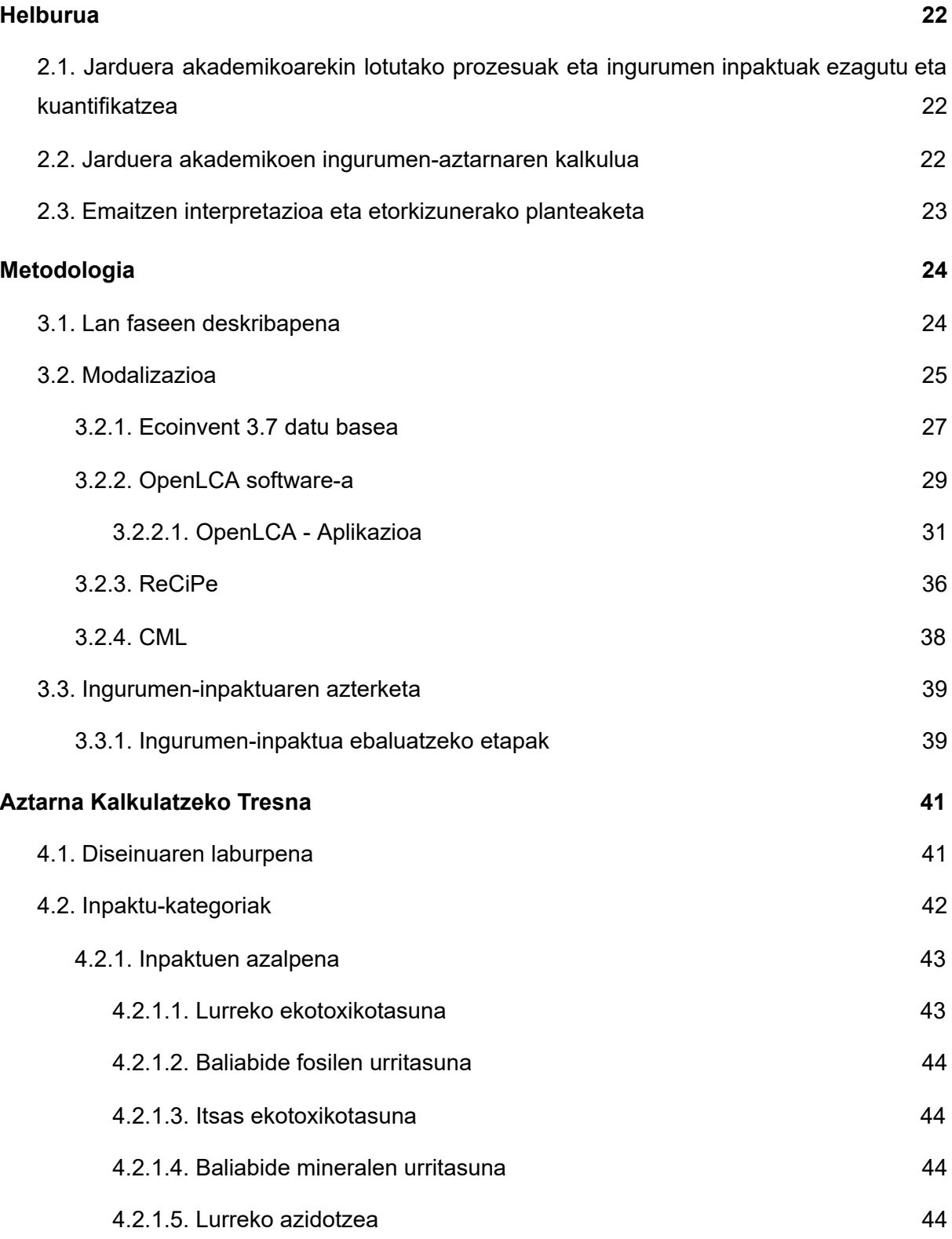

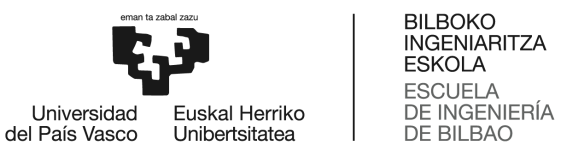

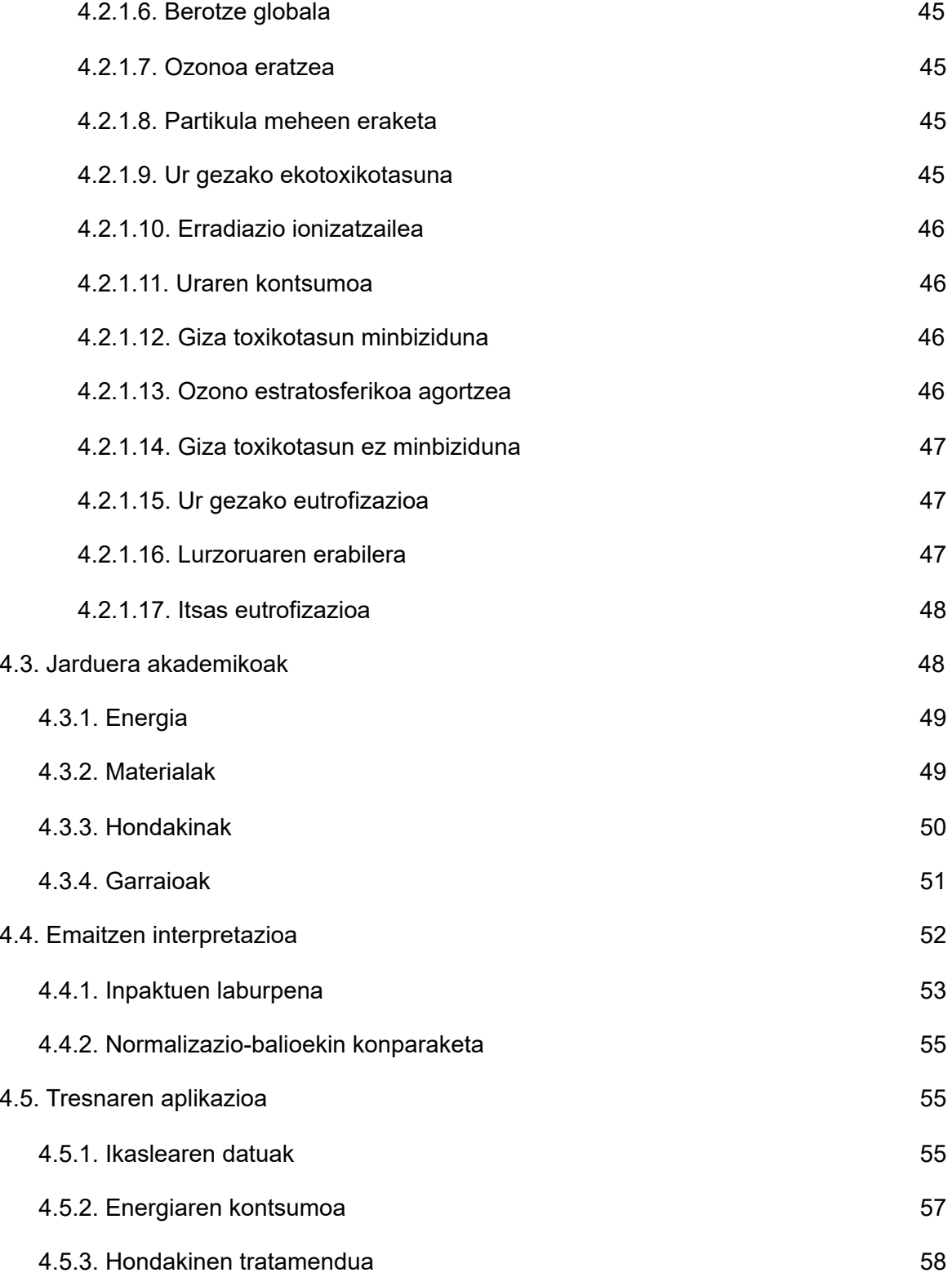

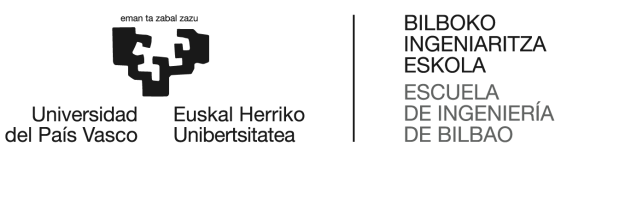

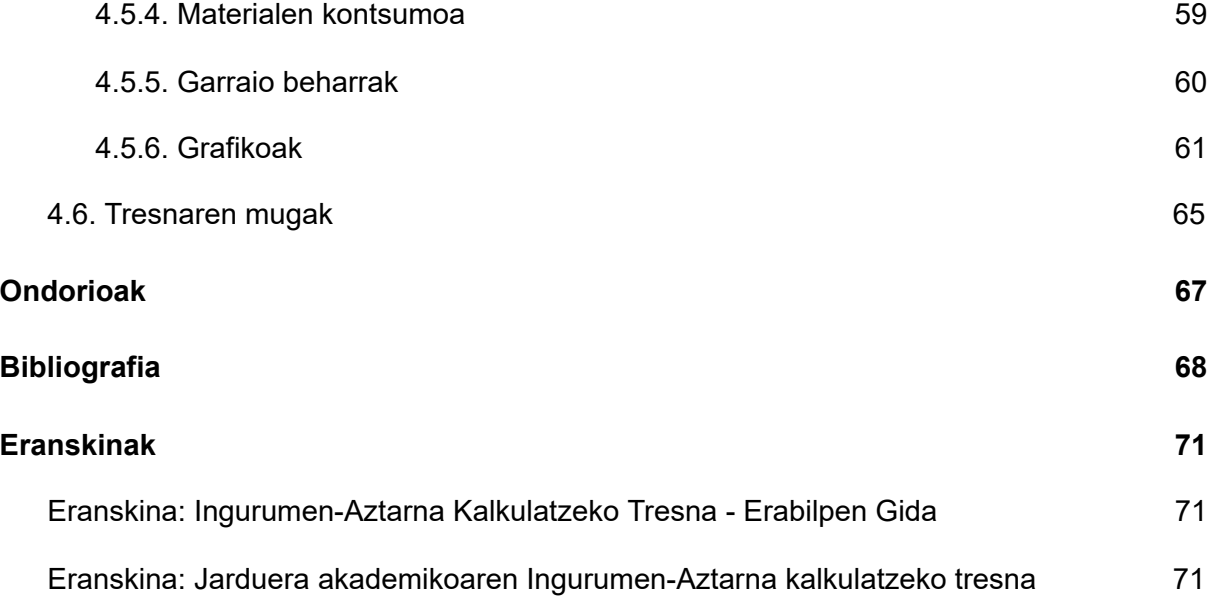

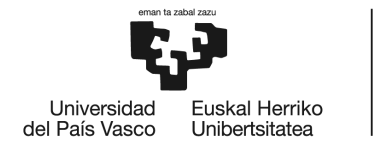

#### <span id="page-7-0"></span>Taulen aurkibidea

- 1. Taula BZAren aplikazioak eta ondorioa
- 2. Taula Gantt-en diagrama
- 3. Taula Aztertzeko eskuragarri dauden datu-baseak (Ihobe, 2009)
- 4. Taula Inpaktu-kategorien zerrenda eta bakoitzaren unitateak
- 5. Taula Aukeren zerrenda "Energia" atalean
- 6. Taula Aukeren zerrenda "Materialak" atalean
- 7. Taula Aukeren zerrenda "Hondakinak" atalean
- 8. Taula Aukeren zerrenda "Garraioak" atalean
- 9. Taula 2010eko normalizazio balioak (ReCiPe, 2016)
- 10. Taula Sortutako inpaktuaren laburpena
- 11. Taula Ikaslearen datuak
- 12. Taula Energiaren kontsumoa
- 13. Taula Hondakinen tratamendua
- 14. Taula Materialen kontsumoa
- 15. Taula Garraio beharrak

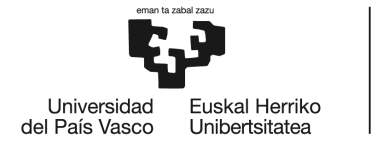

#### <span id="page-8-0"></span>Irudien aurkibidea

- 1. Irudia Garapen iraunkorra grafikoki (UPV/EHU, Campus Iraunkorra atala)
- 2. Irudia BZA motak (Ihobe, 2009)
- 3. Irudia CBL logoa (UPV/EHU, Iraunkortasuna eta Gizarte Konpromisoa)
- 4. Irudia Garapen Iraunkorreko Helburuak, Agenda 2030 (Unesco)
- 5. Irudia Bizi-zikloaren analisirako metodologia erabilgarriak (Ihobe, 2009)
- 6. Irudia OpenLCA logoa (https://geneticadesign.com/openlca)
- 7. Irudia OpenLCA software-aren hasierako pantaila
- 8. Irudia OpenLCA software-aren pantaila (I)
- 9. Irudia OpenLCA software-aren pantaila (II)
- 10. Irudia OpenLCA software-aren pantaila (III)
- 11. Irudia OpenLCA software-aren pantaila (IV)
- 12. Irudia OpenLCA software-aren pantaila (V)
- 13. Irudia OpenLCA software-aren pantaila (VI)

14. Irudia - Inpaktu parametroen (ezkerrean), puntu erdiko adierazlearen (erdian) eta amaierako puntuaren adierazlearen (eskuinean) arteko erlazioa ReCiPe 2016an (RIVM Committed to health and sustainability)

15. Irudia - Ingurumen-inpaktua ebaluatzeko etapak (Ihobe, 2009)

16. Irudia - Inpaktu-kategoria bakoitzaren konparaketa ehunekotan 2010. urteko datuak erreferentziatzat hartuta

17. Irudia - Inpaktu-kategoria bakoitzean jarduera taldeak duen pisua

18. Irudia - Aipatutako inpaktu-kategoria bakoitzean jarduera talde bakoitzak duen pisua

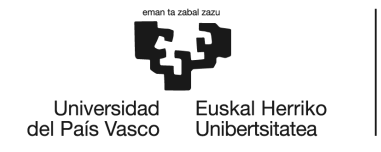

## <span id="page-9-0"></span>1. Sarrera

Ingurumen-aztarna, gizakiak ingurumenean egiten dituen ekintzek eragindako aldaketa da. Aztarnaren ebaluazioaren ikuspuntutik, Ingurumenaren gaineko Eraginaren Ebaluazioa legegintzako proposamen edo erabaki batek, politikak eta programak ezartzeak edo garapen proiektuak gauzatzeak ingurumenean izango dituen ondorioak aurreikusteko erabiltzen den prozesu formala da. Hala ere, aurrera eraman den lan honetan, ingurumen-aztarnaren kalkuluan barneratuko gara, Ingurumen-Aztarna Korporatiboa (IAK) gure testuingurua izanik.

IAK enpresa baten ingurumen-portaeraren irizpide anitzeko neurri bat da, bizi-zikloaren ikuspegitik ondasunak edo zerbitzuak kontuan hartzen dituena. Enpresaren ondasun edo zerbitzuekin lotutako jardueren sarrera, irteera eta ingurumen-inpaktu potentzialak bildu eta ebaluatzean datza, hornidura-katea kontuan hartuta.

Ingurumen-aztarna korporatiboak egiten dituen ekarpenak asko dira eta hauek lau multzotan sailka ditzakegu: egiten den analisia (ingurumen-informazio egiaztatua lortuz), ekoeraginkortasuna, ingurumen-balditzen betetzea eta enpresan ingurumen-irizpideak txertatzea.

Egiten den analisian ingurumen arloko puntu kritikoak identifikatuko dira, honela, ingurumen mailan hobetzeko dauden aukerak definituz. Gainera, hau aurretik definitu eta gero, jada zerbitzuak martxan daudenean edota enpresak ekoitziko duena aurrera doanean, IAK ingurumen portaera neurtzeko eta ingurumen-politikan egindako lorpenen jarraipena egiteko barne-tresnatzat erabil daiteke. Ekoeraginkortasunaren arloan, argi dago IAK txertatzeak abantaila asko dakartza, esaterako; kostuak murriztea, kontsumoak optimizatzea eta isurketak eta eraginak murriztea. Ingurumen baldintzak betetzea ere ahalbidetzen du, Europako eta nazioko laguntzak eskuratuz, merkatu berrietara sartzea ahalbidetuz eta ingurumen-eraginak aitortzeko eta murrizteko borondatezko programetan parte hartzera bultzatuz. Honek guztiak enpresan ingurumen-irizpideak txertatzera eramaten du, enpresan

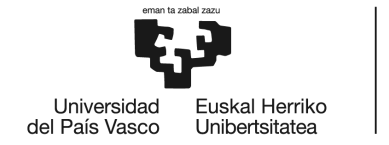

erabaki estrategikoetan ingurumen-irizpideak sartuz, iraunkortasun txostenak osatuz eta azken produktuei irudi "berdea" emanez.

Aipatutako guzti honek argi uzten du Ingurumen-Aztarnaren analisia egiteak duen garrantzia enpresa eta zerbitzuen eskaintzaren testuinguruan, eta hau, zuzenean erlaziona dezakegu jarduera akademikoaren ingurumen-aztarna kalkulatzeak duen garrantziarekin. Hau honela, organizazio baten ingurumen-aztarna kalkulatzen den bezala, zerbitzu baten ingurumen-aztarna kalkulatu daiteke, adibidez, ingeniaritza-proiektu baten iraunkortasun-txostena egitea ohikoa da Informazioren eta Komunikazioaren Teknologien (IKT) sektoreko enpresa garrantzitsu guztietan. Orain unibertsitateetan prestatzen diren ingeniariek, zalantzarik gabe, jasangarritasun-txostenak sartu beharko dituzte beren proiektuetan, profesionalki jarduten dutenean. Gradu amaierako lan baten iraunkortasunari buruzko txosten on bat egiteko behar den irakaskuntza ez da aukera bat, beharrezkoa da kalitatezko ingeniariak prestatu nahi baditugu. Zoritxarrez, irakasle guztiek ez dute esperientzia nahikoa izan ikasleei proiektu baten iraunkortasun-txostena egiten laguntzeko. Horren ondorioz, sarritan, ikasleak galduta egoten dira txosten hori egitean, eta azkenean egiten dute, beren proiektuaren iraunkortasunari buruzko hausnarketa sakonik egin gabe. Bartzelonako Informatika Fakultatean adibidez, gradu amaierako lanaren iraunkortasuna baloratzeko orientabidea emateko, gradu amaierako lan baten iraunkortasun txostena egiteko gida bat diseinatu da.

#### <span id="page-10-0"></span>1.1. Iraunkortasuna

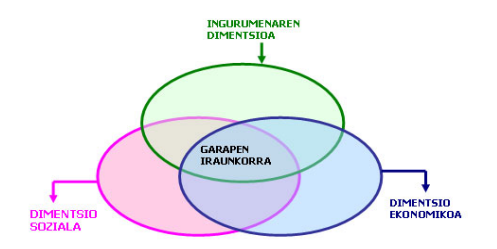

Iraunkortasuna egungo beharrak asetzen dituen garapena da, etorkizuneko belaunaldien gaitasuna arriskuan jarri gabe, hazkunde ekonomikoaren, ingurumenaren zaintzaren eta gizarte-ongizatearen arteko oreka bermatuz.

1. Irudia - Garapen iraunkorra grafikoki (UPV/EHU, Campus Iraunkorra atala)

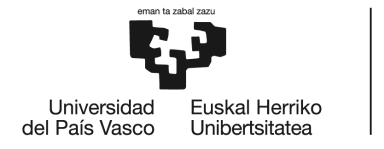

Ingurumen-jasangarritasunaren helburu nagusietako bat eskura dauden baliabide naturalen aprobetxamendua eta erabilera egokia sustatzea da, baita energia-iturri alternatiboak erabiltzea ere. Batetik, baliabide fosilak edo berriztaezinak kontserbatzea da helburua, behar baino lehenago agortu ez daitezen; bestetik, energia berriztagarriak erabiltzearen aldeko apustua egitea; eguzkiarena, eolikoarena edo geotermikoarena konkretuki.

Ingurumen-jasangarritasunaren beste helburuetako bat ingurumenean ondorio kaltegarriak ekar ditzaketen giza jarduerak murriztea da, adibidez, berotegi-efektuko gasen isurketa edo zaborren pilatzea.

Horretarako, ezinbestekoa da berrikuntzaren eta alderdien arteko informazio-trukearen aldeko apustua egitea. Horrek maila globalean kontzientziatzea eskatzen du, eta ekoizpen eta kontsumo jasangarriak sustatuko dituzten ingurumen-kudeaketako planak eta sistemak garatzeko beharra ulertzea. Horrek guztiak helburu nagusi bat dakar: ingurumena errespetatzea, eta, aldi berean, osasuna zaintzea eta pertsonen bizi-kalitatea hobetzea.

## <span id="page-11-0"></span>1.1.1. Iraunkortasun-txostena

Guztiz beharrezkoa da iraunkortasun-txostena zer den jakitea. Txostenek erakundeei laguntzen diete beren jarduerek gai ugaritan izan ditzaketen eraginak kontuan hartzen. Horrela, kontzienteagoak eta gardenagoak izan daitezke aurre egin behar dieten ingurumeneta gizarte-arriskuei begira, bai eta agertzen zaizkien aukerak hautemateko ere.

Ingurumenaren degradazioari eta kutsaduraren ondorioei buruzko kezka gero eta handiagoa denez, enpresek eta erakunde nazionalek garapen jasangarrian eta gizarteen bizi-kalitatearen hobekuntzan laguntzeko mekanismoak ezartzeaz arduratzen dira. Enpresek edo erakundeek beren ingurumen-jardunari, eta beren jarduera, produktu eta zerbitzuen finantza- eta gizarte-alderdiei buruzko informazioa ematen duten dokumentuak edo txostenak dira memoriak.

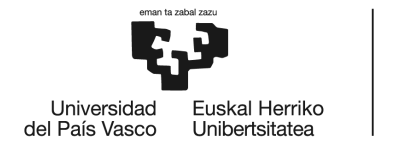

Global Reporting Initiative<sup>1</sup>-k (GRI) mundu osoko enpresei eta gobernuei laguntzen die gai kritikoetan duten eragina ulertzen eta jakinarazten, hala nola klima-aldaketan, giza eskubideetan, gobernagarritasunean eta gizarte-ongizatean. Horrek benetako ekintza ahalbidetzen du guztiontzat; onura sozialak, ingurumenekoak eta ekonomikoak sortzeko, inbertitzaileengan eta garapen ekonomiko eta sozialeko eragileengan konfiantza sortuz.

Iraunkortasun-memoriak edozein motatako eta tamainatako enpresek eta erakundeek argitaratu ditzakete. Gaur egun, mota guztietako milaka enpresak argitaratu dituzte iraunkortasun-memoriak, erakunde publikoak edo gobernukoak barne. Memoria horien argitalpena, gainera, GRI memorien dibulgazioari buruzko datu-base batean kontsulta daiteke.

## <span id="page-12-0"></span>1.1.2. Etorkizuneko enpresa-mundurako erabilgarritasuna

Aurrean aipatu bezala, jasangarritasun-txostena egitea ohikoa da gaur egun, eta ingeniaritza arloko enpresei eta haien proiektuei eska dakieke. Enpresa informatikoen produktu eta zerbitzuen jasangarritasunari dagokionez, *Global Reporting Initiative (GRI)*, *Sustainable development Knowledge Platform<sup>2</sup>* edo *Electronics Watch <sup>3</sup>* bezalako erakunde ospetsuek, hauen eragina neurtzen dute. Egungo ikasleek ingeniaritzarako jasangarritasuna ezinbestekoa izango den mundu batean lan egingo dutela argi dago eta, hala ere, ez dago inolako adostasunik ingeniaritzako ikasketa-plan bat edo ikasleen ikaskuntza ebaluatzeko mekanismo estandarizatu bat oinarritzeko iraunkortasun-kontzeptu multzo bati buruz.

<sup>1</sup> GRI (Global Reporting Initiative) nazioarteko erakunde independentea da. Aitzindaria izan da 1997az geroztik txostenak aurkezten, eta, gaur egun, nazioartean erreferentzia nagusiena da iraunkortasun-memoriak egitean.

<sup>&</sup>lt;sup>2</sup> Garapen Sustapenerako Dibisioak lidergo eta ekintza katalizatzaileak eskaini nahi ditu nazioz gaindiko adostutako garapen-helburuak gauzatzearen sustapenean eta koordinazioan.

 $3$  Electronics Watchen helburua sektore publikoko erosleek elkarrekin lan egitea eta tokiko monitorizazio-taldeekin lankidetzan aritzea da, produktu elektronikoen hornidura-kateetan lan egiten duten langileen eskubideak eta segurtasuna babestuz.

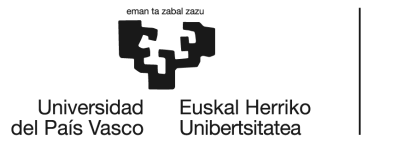

Argi dago, ingeniaritza agertoki global berri baten inguruan murgilduta dagoela, non jasangarritasunak ingeniariek aurre egiteko prest ez dauden erronkak planteatzen dituen. Gaur egun unibertsitateek ingeniari onak prestatzen dituzten arren, etorkizuneko profesionalak formatzeko sistema aldatzera bideratuta dago.

Aditu batzuen arabera, iraunkortasunaren betiko izaerak murrizketa larriak eta agian irrazionalak eragiten ditu ingeniaritzan, eta iraunkortasunerako hezkuntza irakasgai bereizietan edo ikasturte erregularretan eskaini beharko litzatekeen planteatzen da.

Hau honela, ikasleek euren GrALeko ingurumen inpaktuaren analisia egiteko tresna bat diseinatzeak asko lagunduko luke bai etorkizunera begira enpresetan eskatuko dieten ingurumen-analisia egiteko eta baita sortzen duten inpaktua kuantifikatu eta honen jakinaren gainean egoteko.

## <span id="page-13-0"></span>1.2. Ingurumenaren babesa

Gure ingurumenaren babesa, gizarteak aurre egin behar duen erronkarik garrantzitsuenetako bat da. Konponbidea globala izan behar da eta horretarako guztiz beharrezkoa da garapen jasangarria bultzatzea.

Garapen jasangarria ekonomia ekosozialean oinarritu dezakegu, hau da, egungo belaunaldien beharrak asetzea etorkizuneko belaunaldiek haien beharrak asetzeko aukera arriskuan jarri gabe. Honetarako, gizakien portaera jasangarria ezinbestekoa da, hau da, gizakiok gauzatzen ditugun jarduerek sortarazten dituzten inpaktu negatiboak murriztea. Hau honela, gobernuak zein enpresek ingurumenaren kudeaketa egokia ezarri behar dute, honela guztiok ohitura egokiak har ditzagun etorkizunera begira.

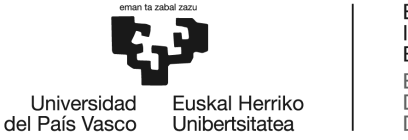

Unibertsitateek, eta unibertsitateko parte garenok ere, gure erantzukizuna dugu ingurumenaren babesean, hau dela eta, UPV/EHU-k Campus Bizia Lab izeneko programa bat aurrera atera zuen 2017an, non programa honen helburu nagusia, unibertsitate iraunkorragoa eraikitzea den. Programa honetan zenbait proiektu lantzen ari dira, hauen artean *EHU-Aztarna* desberdindu dezakegu.

UPV/EHUk antolaketa eredu jasangarriago baterantz eraldaketa sozialaren adibide izan nahi du, eta horren adibide da Iraunkortasun Sailak sustatutako EHU-Aztarna proiektua, non UPV/EHUren Ingurumen-Aztarna kalkulatzen duten, Bizi-Zikloaren Analisiaren (BZA) metodologia erabilita, Europako Batzordeak proposatutako gida metodologikoa jarraituz.

Honen harira, proiektu honekin lotuta dagoen ingurumen-aztarnaren kalkuluan oinarrituta dagoen lana burutu da, zehazki, UPV/EHUko ikasle orok bere Gradu Amaierako Lanaren (GrAL) ingurumen-aztarna kalkulatzeko tresnaren diseinua. Modu honetan, ikasleek gradu amaierako proiektuan lanean ari diren denboran sortzen duten inpaktua zenbatetsi ahal izango dute eta sortzen duten eraginaz kontzientzia handiagoa izatea lortuko dugu.

## <span id="page-14-0"></span>1.3. Bizi-Zikloaren Analisia (BZA)

Jarraitzeko, aurrean aipatutako Bizi-Zikloaren Analisia zer den zehatz mehatz definituko da. Definizio zehatzena ISO<sup>4</sup> erakundeak adierazitakoa da, ISO 14040 arauan: "Bizi-zikloaren azterketa, produktu bati lotutako ingurumen-alderdiak eta inpaktu potentzialak zehazteko teknika bat da: sistemaren sarrera eta irteera garrantzitsuen inbentarioa eginez, sarrera eta irteera horiei lotutako ingurumen-inpaktu potentzialak ebaluatuz, eta azterlanaren helburuei dagokienez inbentarioko eta eragineko faseen emaitzak interpretatuz".

<sup>4</sup> Nazioarteko estandarrak ezartzen dituen erakunde bat da, hainbat estatutako estandarizazio erakundeek osatua (162). Enpresa eta erakundeen kudeaketa bultzatu eta hobetzeko hainbat arau/metodologia/tresna estandar argitaratzen ditu. Estandar hauen erabilerak; seguruak, fidagarriak eta kalitate handiko produktu eta zerbitzu berrien ekoizpena errazten du.

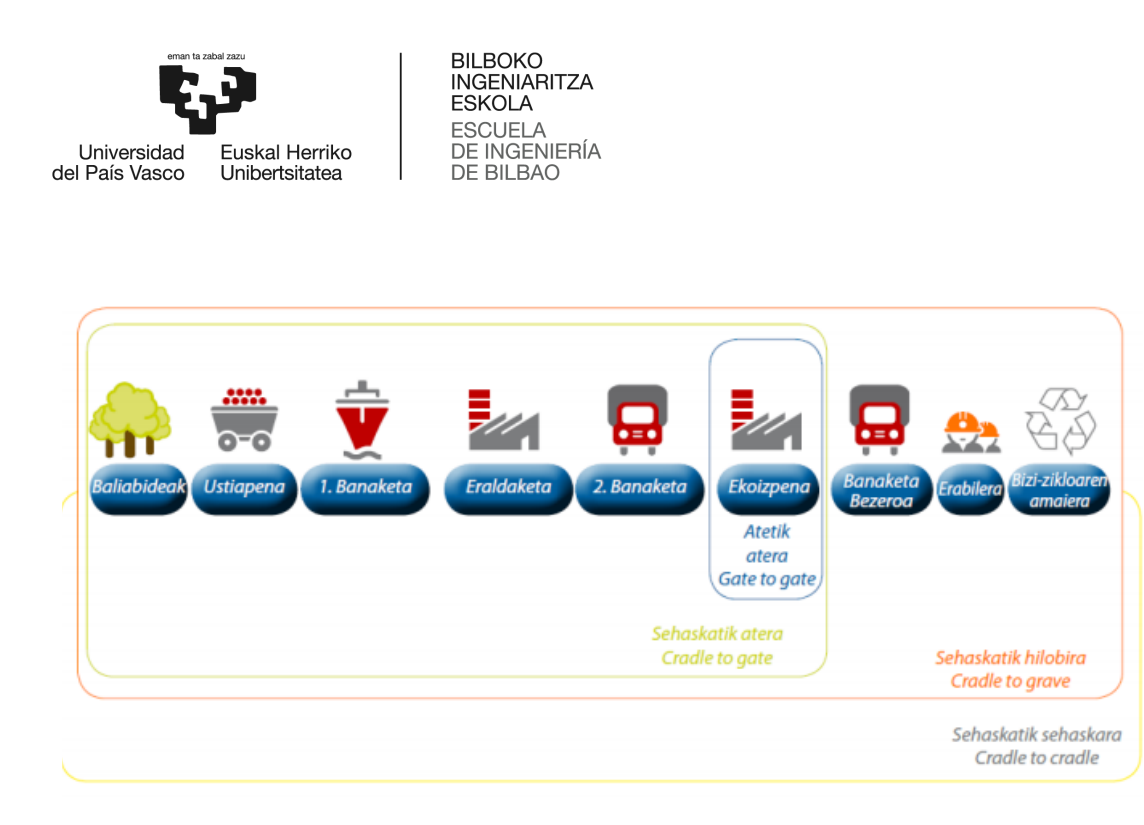

2. Irudia – BZA motak (Ihobe, 2009)

BZAak ekoizpen-sistema baten eta hari lotutako ingurumen-inpaktuen eredu sinplifikatua lortzea ahalbidetzen du; hala ere, ez du ingurumen-elkarrekintza bakoitzaren erabateko irudikapena eman nahi. Horregatik, BZA 4 mota desberdindu ditzakegu:

## 1. Sehaskatik hilobira (cradle-to-grave)

Lehengaiak eskuratu eta prozesatzen direnetik, produktuaren bizi amaieran sorturiko hondakinen-kudeaketa egin arte; birziklapena, balorazioa edo ezabapena kontuan hartuz. Fase ezberdinen arteko garraioa, biltegiratzea eta banaketa ere kontsideratzen dira.

## 2. Sehaskatik-sehaskara (cradle-to-cradle)

Sehaskatik-hilobira analisi mota bat, non bizi-amaiera irteerako fluxuak lehengai gisa erabiltzen diren. Kasu honetan hondakin-kudeaketa prozesua hondakinen birziklapena da. Birziklatutako hondakinak produktu berrien ekoizpenean erabiltzen dira prozesu berdinean edo bestelako batean.

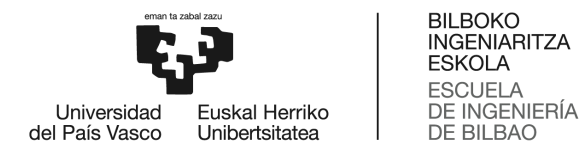

#### 3. Sehaskatik ateraino (cradle-to-gate)

Lehengaiak eskuratzen direnetik produktua ekoizpen-prozesua utzi arte aztertuko da mota honetan, hau da, produktua bezeroei eraman baino lehen. Bizi-ziklo partzialaren analisitzat hartzen da.

#### 4. Atetik-atera (gate-to-gate)

Ekoizpen-prozesua bakarrik kontuan hartzen du, beraz hau ere bizi-ziklo partzialaren analisitzat hartu dezakegu.

2. Irudian modu eskematiko eta argian ikusi ditzakegu lau mota hauen desberdintasunak, aurrean azaldutakoa irudikatuz.

Produktu baten bizi-ziklo osoaren estaldura eskatu arren, kasu askotan zaila da jarduera guztiak "sehaskatik hilobira" hartzea, eta, beraz, argi definitu behar da produktuak funtzio jakin bat betetzeko behar den sistema.

Hurrengo taulak BZA baten aplikazioak erakusten ditu:

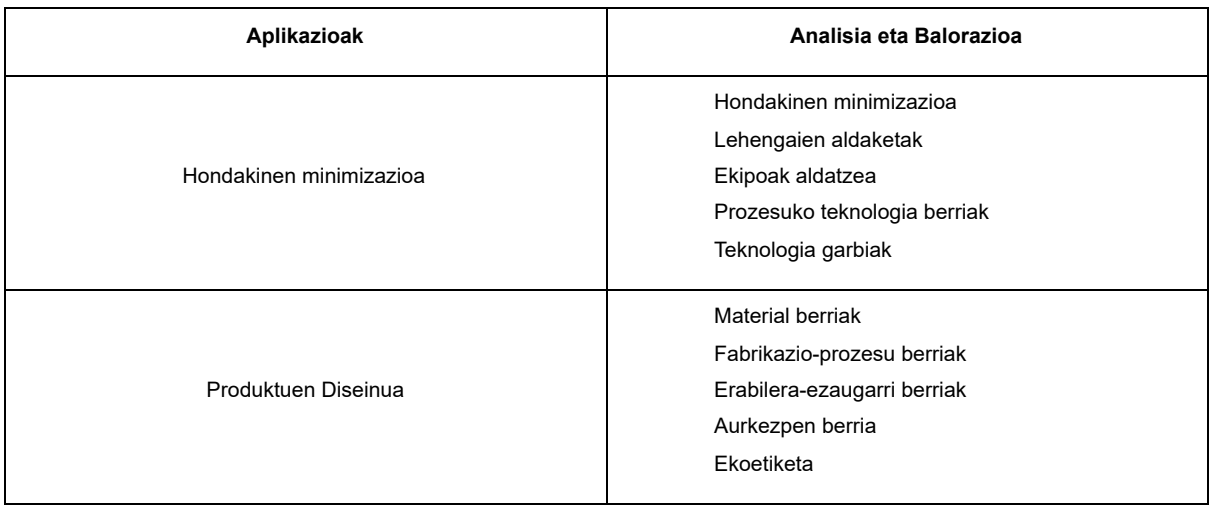

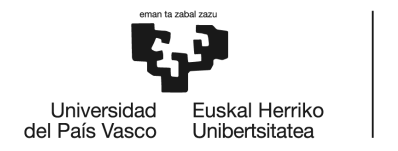

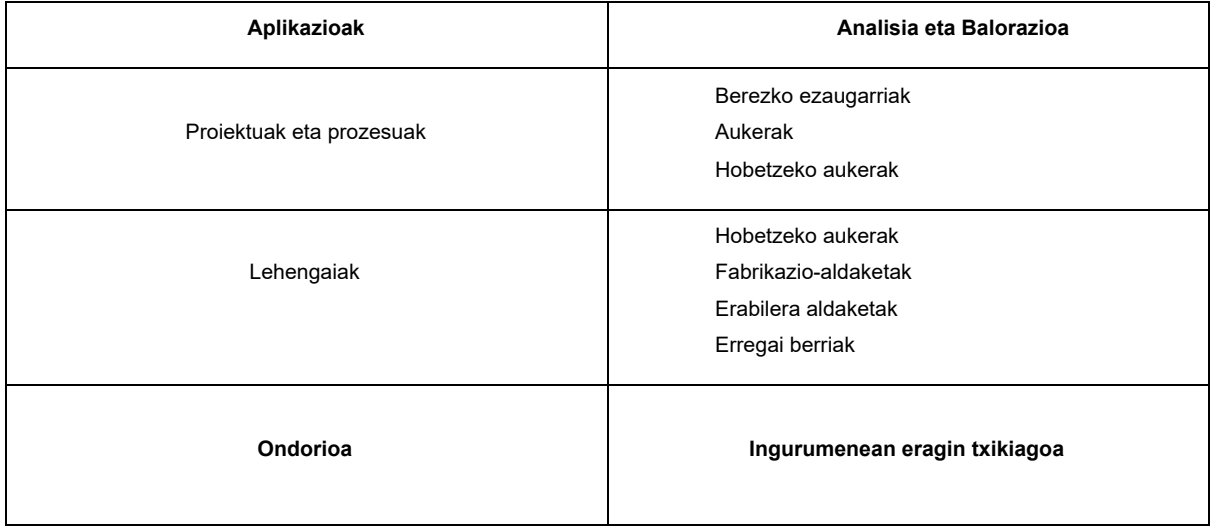

1. Taula - BZAren aplikazioak eta ondorioa

## <span id="page-17-0"></span>1.4. CBL (Campus Bizia Lab)

Campus Bizia Lab programa UPV/EHUk 2013-2016 bitartean parte hartu zuen Erasmus University Educators for Sustainable Development proiektutik etorritako ekimen bat da. Programa horrek, administrazio eta zerbitzuetako langile, ikasle eta irakasleen artean (diziplina anitzeko ikuspegia) lankidetza prozesu bat sortzea du helburutzat, unibertsitatearen barruan iraunkortasun erronkei erantzute aldera.

Campus Bizia Lab programa, UPV/EHUren 2018-2021 Plan Estrategikoaren lerro nagusiekin eta IKD i<sup>3(5)</sup> ereduarekin bat dator. Berrikuntzaren, Gizarte Konpromisoaren eta Kulturgintzaren arloko Errektoreordetzako Iraunkortasunaren arloko zuzendaritzak bultzatzen duen ekimen bat da, eta Hezkuntzarako Laguntza Zerbitzuak laguntzen du.

<sup>5</sup> Ikaskuntza kooperatibo eta dinamikoa eta Ikaskuntza · Ikerketa · Iraunkortasuna.

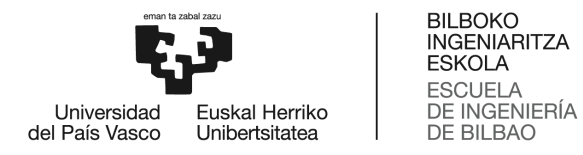

Proiektu honen barruan 20 azpi programa desberdin aurki ditzakegu, non horietako bat EHU-Aztarna den, gradu amaierako lan hau honen parte izan delarik, aurrerago azalduko den bezala.

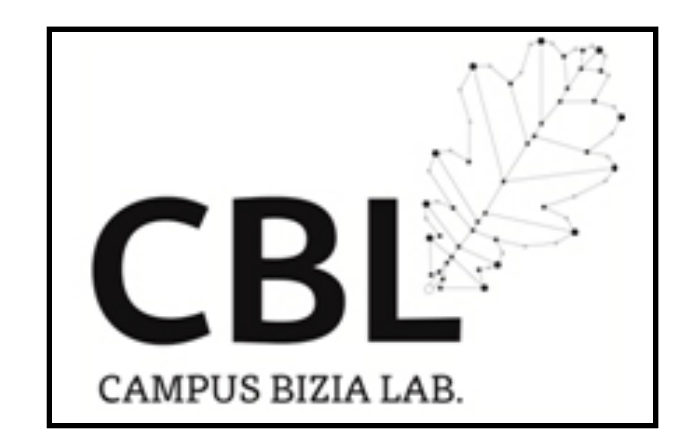

3. Irudia - CBL logoa (UPV/EHU, Iraunkortasuna eta Gizarte Konpromisoa)

## <span id="page-18-0"></span>1.4.1. CBL - Metodologia

Programa aurrera ateratzeko lan talde bakarra daukagu, non lan talde honetan unibertsitateko parte den pertsona talde desberdinek parte hartzen duten, irakasleak eta ikasleak hain zuzen ere; programan parte hartzen duten ikasleak, euren Gradu Amaierako Lanak (GrAL) edo Master Amaierako Lanak (MAL) aurrera eramanez parte hartzen dutelarik.

## <span id="page-18-1"></span>1.4.2. CBL - Helburuak

CBL proiektuak daramatzan helburuen artean hurrengoak desberdindu ditzakegu:

1. UPV/EHUko komunitatearen gehiengoak parte hartu ahal izango duen lantalde bat sortzea, unibertsitatean iraunkortasun-arazoak detektatu, aztertu eta konpontzeko gai izango dena.

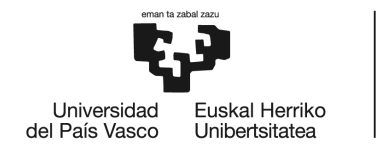

- 2. Unibertsitate-jardueraren ondoriozko inpaktua kontrolatzeko eta murrizteko lan-metodologia diseinatzea eta garatzea, eta unibertsitate-komunitateari metodologia irakastea.
- 3. Living Lab Campusaren proiektu bat aurrera eramatea, UPV/EHUko campus guztietan gauzatzen diren jasangarritasun-programa guztien arteko harreman-sare bat sortzeko.

Hiru helburu horiek oinarritzat hartuz, jasangarritasunaren hezkuntzan parte hartuko duen unibertsitate-komunitate bat sortu nahi da, GrAL eta MALak sortuz egindako lana jasota gera dadin eta etorkizuneko ikasle eta irakasleentzako gida gisa balio dezan.

Aurreko hau kontuan hartuta, helburu nagusia hurrengoa dela esan dezakegu: Nazio Batuek bultzatutako 2030erako Garapen Jasangarriko Helburuak betetzea. Hau lortzeko, UPV/EHUk ibilbide-orri bat sortu du unibertsitatearen lana planetaren eta pertsonen erronka handiekin lerrokatzeko. Ibilbide-orri hori garapen iraunkorraren aldeko 2030erako EHUagendan jasota dago.

#### <span id="page-19-0"></span>● 1.4.2.1. Agenda 2030 eta Garapen Iraunkorreko Helburuak

2015eko irailean, 193 herrialdek 2030 Agenda deritzona onartu zuten NBEko Batzar Orokorrean. Agenda horrek Garapen Iraunkorreko 17 Helburu ditu (GIH), eta mundu osoan aplikatu beharreko 169 xede. 2016. urtetik herrialde guztiek egiten dituzten ahaleginak zuzentzen dituzte, 2030ean mundu jasangarri bat lortzeko eta mundu osoan eragina duten ingurumen, gizarte eta ekonomia arazo larriei aurre egiteko helburuarekin. Agenda 2030en bidez, herrialde sinatzaileek neurri eraldatzaileak hartzeko konpromisoa hartzen dute, mundua jasangarritasunaren eta erresilientziaren bidetik bideratzeko asmoz. Helburuek bilatzen dutena pertsonen arteko berdintasuna lortzea, planeta babestea eta oparotasuna bermatzea da, garapen jasangarriko agenda berri baten barruan.

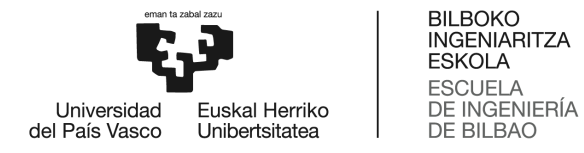

Garapen Jasangarriko 17 Helburuak eta 169 xedeak elkarri lotuta daude, eta integratuak eta zatiezinak dira, hauek hurrengo irudian desberdindu ditzakegu:

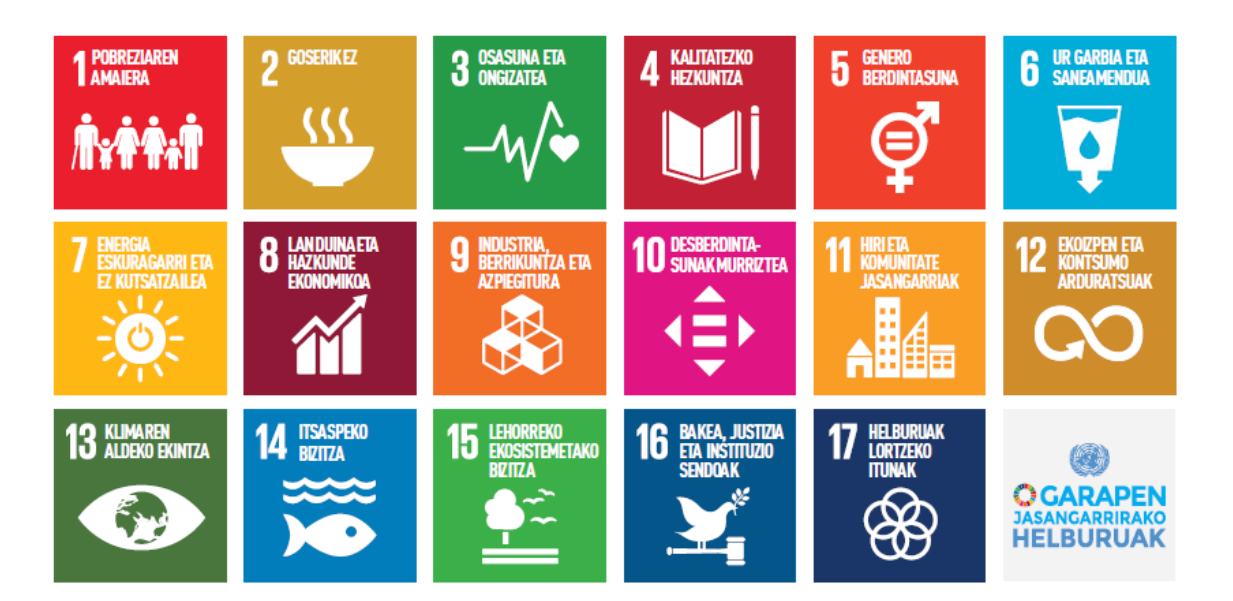

4. Irudia - Garapen Iraunkorreko Helburuak, Agenda 2030 (Unesco)

Proiektu hau batez ere Garapen Iraunkorreko Helburu zehatz batzuetan oinarrituta dago:

- 3. Osasuna eta ongizatea
- 4. Kalitatezko hezkuntza
- 7. Energia eskuragarri eta ez kutsatzailea
- 11. Hiri eta komunitate jasangarriak
- 12. Ekoizpen eta kontsumo arduratsuak
- 13. Klimaren aldeko ekintza
- 15. Lehorreko ekosistemetako bizitza

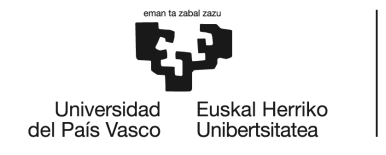

## <span id="page-21-0"></span>1.4.3. EHU-Aztarna

Irakasleek, administrazioetako zerbitzuetako langileek eta ikasleek parte hartzen duten proiektua da, non Euskal Herriko Unibertsitateko ingurumen-aztarna kalkulatzea den helburu nagusia. Horretarako abiapuntu gisa, Europako Batzordeak 2013an erakundeen ingurumen-aztarna kalkulatzeko egin zuen gida metodologiko bat erabili da. Ingurumen-aztarna irizpide askoren bidez neurtzen da eta giza jardueraren ingurumen inpaktuak kalkulatzea du helburu, Bizi-Zikloaren Analisiaren ikuspegitik. Ingurumen-aztarna kalkulatzeko, zenbait elementu aztertu behar dira; besteak beste, energiaren kontsumoa, materialen kontsumoa, hondakinen sorrera eta garraio beharrak.

#### <span id="page-21-1"></span>● 1.4.3.1. EHU-Aztarna - Metodologia

Lehenik eta behin, UPV/EHUn ikasturte batean dauden fluxuen inbentario bat egin da, gero, prozesu horien modalizazio bat eginez. Horretarako, prozesuak ezaugarritzen dituzten software espezializatua eta nazioarteko datu baseak erabili dira: openLCA software askea eta Ecoinvent datu-basea (v.3.3).

Dagoeneko UPV/EHU osoaren %97-ko Ingurumen-Aztarna kalkulatuta dago; datuak biltzeko, hainbat estrategia erabili dira: zuzeneko erregistroak, fakturak, elkarrizketak eta inkestak, proiekzioak eta estimazioak, eta beste hainbat. Azkenean, hurrengo inbentarioa egitea lortuz:

- ➢ Energia-kontsumo nagusiak (elektrizitatea, gas naturala, gasolioa).
- $\triangleright$  Materialen kontsumo nagusiak (papera, ekipamendu informatikoa, pilak, tonerra, ura...).
- ➢ Hondakin arriskutsuak eta ez-arriskutsuak (papera, beira, ontzi arinak, hondakin organikoak...).

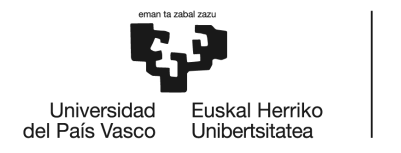

 $\triangleright$  Langileen (%30) eta ikasleen (%70) garraio-beharrak: autobusa (% 60), autoa (%23), hegazkina (% 5); beste batzuk (trena, metroa, bizikleta,...) (% 11).

## <span id="page-22-0"></span>● 1.4.3.2. EHU-Aztarna - Proiektuaren emaitzak

Proiektua burutu eta emaitzak aztertu ondoren zenbait ondorioetara heldu izan da, ondorio horien artean hurrengoak desberdindu ditzakegu:

- ➢ UPV/EHUko jarduera akademikoaren inpaktuen %50 baino gehiago garraioarekin lotuta daude.
- ➢ Ingurumen-inpaktu gehienak Euskaditik kanpo daude.
- ➢ Frogatu da metodologia hau baliagarria dela erakundeek ingurumenean eta gizartean duten eragina ebaluatzeko.
- ➢ UPV/EHUren jarduera jasangarriagoa egiteko hobekuntza-marjina dago eta Garapen Jasangarrirako Helburuetara (2030) hurbiltzea posible da.

Lanaren laburpena nahi izanez gero, *Garapenari buruzko Ikasketen V. Nazioarteko Biltzarra Garapenari erronkak: eraldaketa prozesuak justizia globalerantz <sup>6</sup>* nazioarteko biltzarrean aurkeztu ziren lanak irakurri daitezke, *¿Cuál es el impacto social de la actividad universitaria? Cálculo de la huella social de la Universidad del País Vasco/ Euskal Herriko Unibertsitatea (UPV/EHU)* eta bigarren lan bat, *Cálculo de la huella ambiental de organización de la Universidad del País Vasco/Euskal Herriko Unibertsitatea* konkretuki.

<sup>6</sup> Hurrengo link-ean eskuragarri: <https://vcied.org/downloads/Libro-resumenes-VCIED2020.pdf>

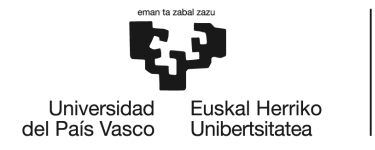

## <span id="page-23-0"></span>2. Helburua

Lan honen helburua Jarduera Akademikoen Ingurumen-Aztarna Kalkulatzeko Tresna diseinatzea da, tresna sinplea izanik, UPV/EHUko ikasle orok erabiltzeko diseinatua izan baita.

## <span id="page-23-1"></span>2.1. Jarduera akademikoarekin lotutako prozesuak eta ingurumen inpaktuak ezagutu eta kuantifikatzea

Lan honi esker, jarduera akademikoarekin lotutako prozesuak eta ingurumen inpaktuak ezagutu eta kuantifikatu ahal izango ditugu, inpaktu iturri nagusiak identifikatuz eta hobetzeko aukera nagusiak zehaztuz.

Analisiaren bidez, ingurumenari buruzko informazio kontrastatua lortzen da, eta unibertsitateko ingurumenaren portaera neurtzeko eta hobekuntza kontrolatzeko tresna gisa balioko du. Hau dela eta, ekoeraginkortasuna handituko da, UPV/EHUko produktuen eta energiaren kontsumo arduratsua eginez eta ingurumenari dagokionez, fabrikazio eta garraio prozesu iraunkorrenak hautatuz.

## <span id="page-23-2"></span>2.2. Jarduera akademikoen ingurumen-aztarnaren kalkulua

Zehazki, etorkizunean, gradu desberdinetako ikasleek euren GrALetako, MALetako edo Tesi Doktoraletako ingurumen-aztarnaren kalkulua egiteko diseinatuta dago. Aukera ona izango litzateke beharrezko atala izatea, hau da, ikasleak bere proiektua aurrera daraman heinean kontsumitzen duenaren eta erabiltzen dituen baliabideen jakinaren gain egotea, gero, tresna erabiliz, denbora tarte horretan sortutako ingurumen-inpaktua zein izan den jakiteko eta islatzeko gai izatea.

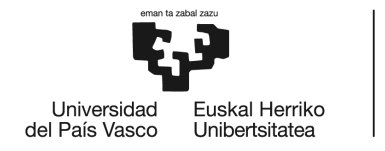

## <span id="page-24-0"></span>2.3. Emaitzen interpretazioa eta etorkizunerako planteaketa

Tresnak ikusgai dituen bi grafikoei esker, ikasleak bere inpaktuaren balorazioa egingo du eta bi grafikoen interpretazio indibiduala eginda, inpaktu osoaren ondorio orokor bat atera dezake. Konkretuki, normalizazio balioetatik gora dauden kategoria inpaktuak analizatu daitezke, etorkizunean hauen inpaktua minimizatzeko helburuarekin. Hau [4.5.6.](#page-62-0) atalean sakonduko den zerbait da.

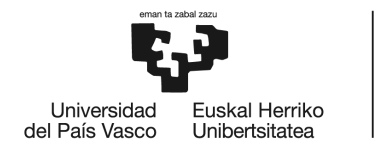

## <span id="page-25-0"></span>3. Metodologia

## <span id="page-25-1"></span>3.1. Lan faseen deskribapena

Atal honetan, proiektu hau egiteko egindako faseak azaltzen dira. Hona hemen prozesuaren Gantt-en diagrama:

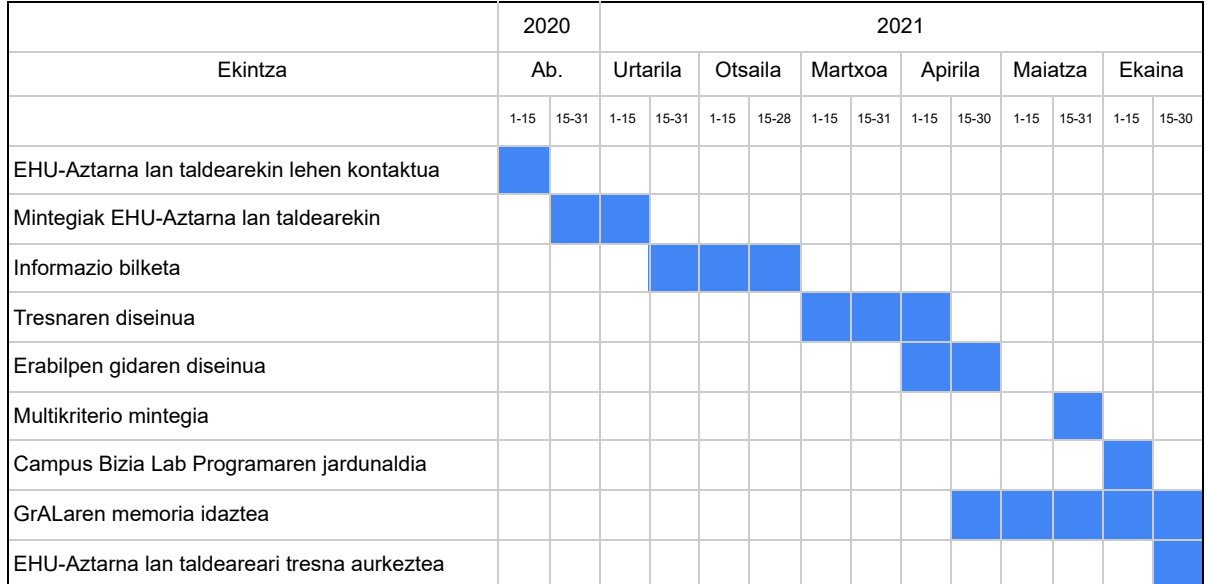

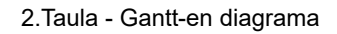

Ikusten den bezala, prozesuan zehar lan indibiduala burutu da, talde lana burutu izan den heinean. EHU-Aztarna taldearekin zeinbait mintegi prestatu dira proiektua aurrera eramateko asmoz eta tresnaren aurkezpena egin da. Hau, mintegi baten burutu da eta baita Campus Bizia Lab programaren jardunaldian, non UPV/EHUko beste ikasle batzuen artean, GrAL honen aurkezpen labur bat egin den.

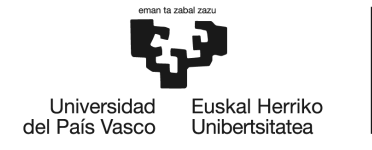

## <span id="page-26-0"></span>3.2. Modalizazioa

Bizi-zikloaren inpaktuen ebaluazioa egiteko zenbait metodologia aurki ditzakegu, bakoitzak bere ezaugarriak ditu eta guztien arteko konparaketa bat egitea beharrezkoa da proiektuak eskatzen duen analisia egiteko egokiena aukeratzeko.

Hurrengo taulan, bizi-zikloaren inpaktuak ebaluatzeko metodoak eta faseak desberdindu ditzakegu eta metodologia erabilien zenbait datu garrantzitsu ematen dira. Taulatutako metodologiak hurrengoak dira: Ec99, ReCiPe, Ecopoints97, Traci, Impact 2002+, CML 2001, IPCC, EDIP eta EPS 2000. Taulan, bakoitzaren deskribapena eta ezaugarriak irakurgai daude eta inpaktu-kategoriei dagokienez, 3.1. azpiatalean gehiago sakonduko da honen inguruan.

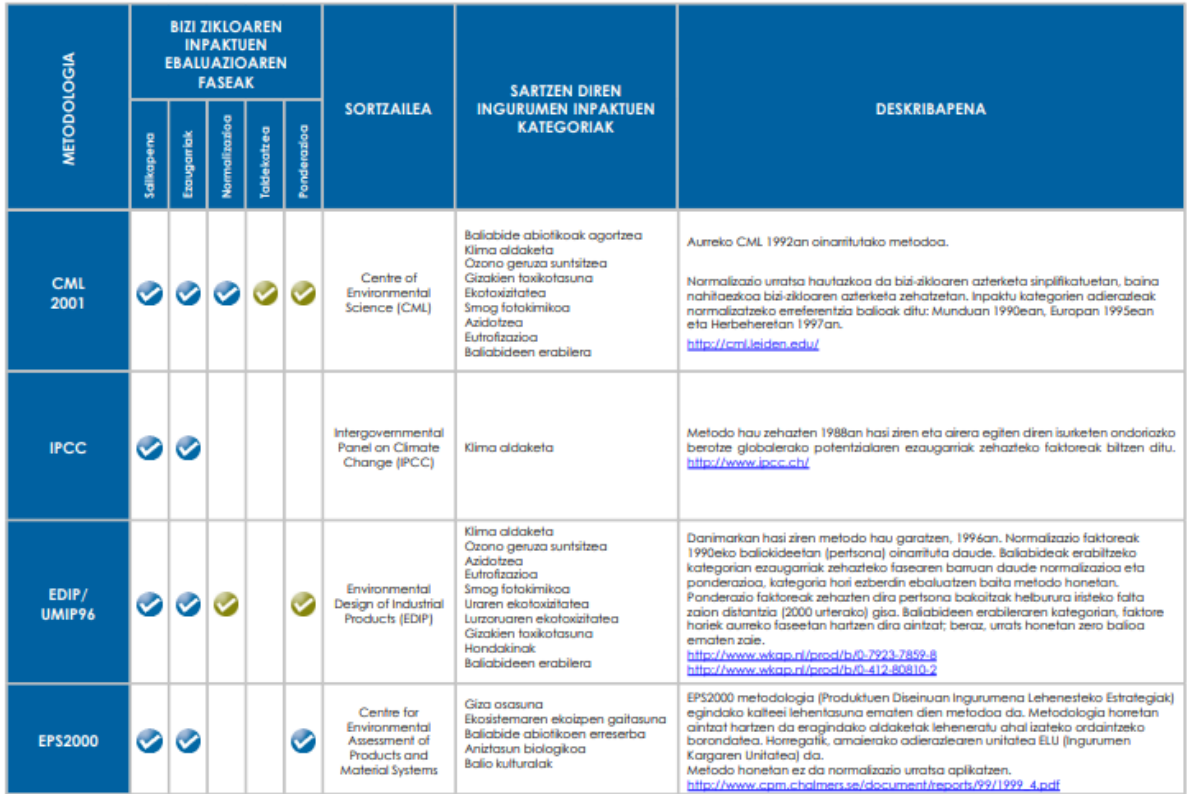

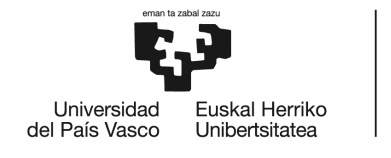

BILBOKO<br>INGENIARITZA<br>ESKOLA<br>ESCUELA<br>DE INGENIERÍA<br>DE BILBAO

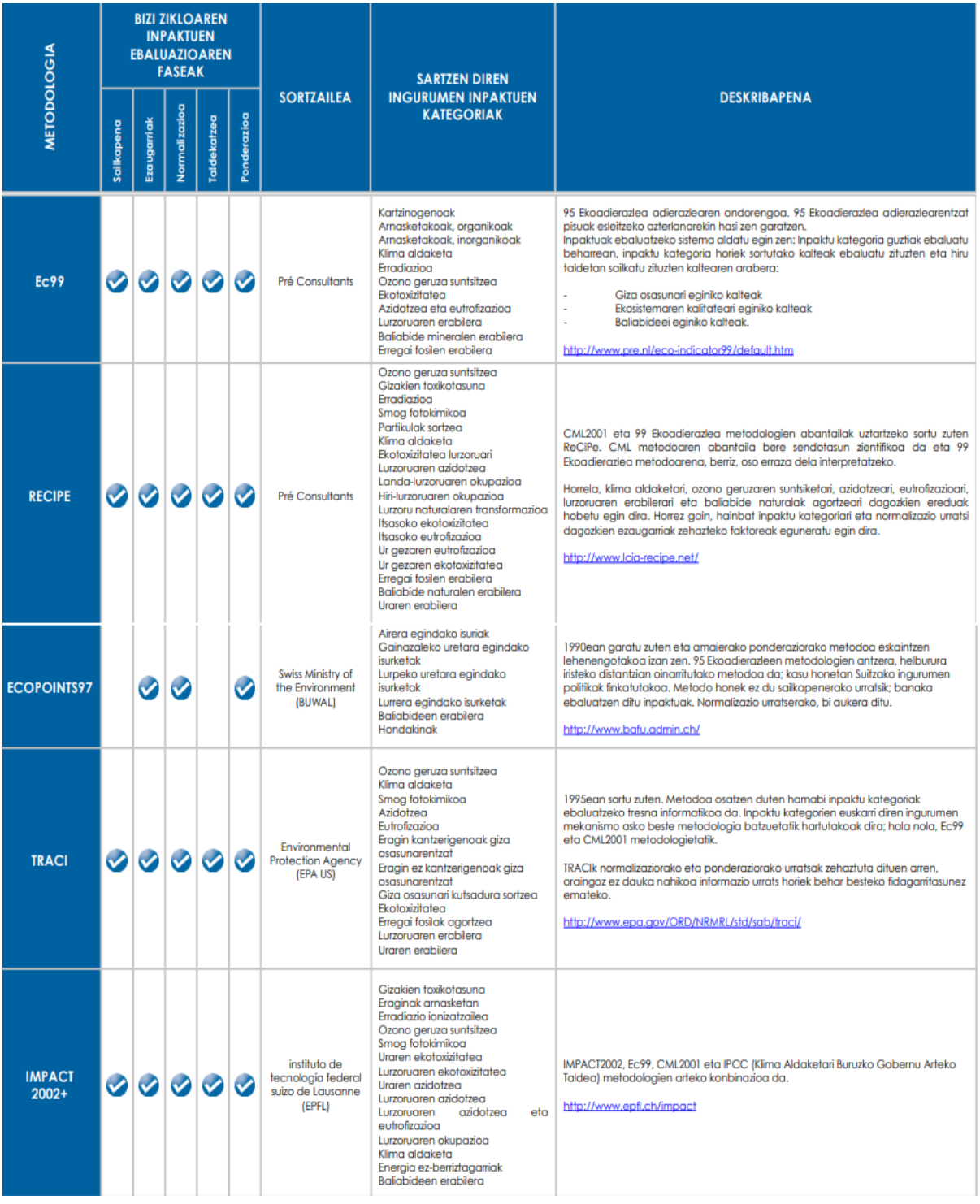

5. Irudia – Bizi-zikloaren analisirako metodologia erabilgarriak (Ihobe, 2009)

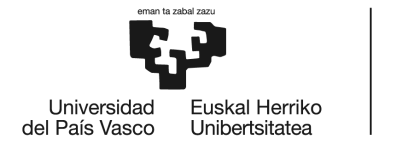

Hauen artean, EHU-Aztarna proiektuaren testuinguruan, bi metodologia aukeratu dira, CML (2008) eta ReCiPe (2016), lehenengoa midpoint inpaktuak aztertzeko eta bigarrena endpoint inpaktuak aztertzeko. Horrela, eragin-kate osoaren ebaluazio osoa ematen duten bi eragin-ikuspegi osagarri lortzen dira. Eredu bakoitzaren xehetasunak modalizazioaren atalean agertzen dira.

## <span id="page-28-0"></span>3.2.1. Ecoinvent 3.7 datu basea

Lehenik eta behin datu-basearen aukeraketa egin behar izan da, etorkizuneko tresnaren oinarria izango dena. Datu-baseek sektore askotako datuak izan ditzakete, edo espezifikoak izan daitezke sektore jakin batean aplikatzeko. Askotan, lehendik dauden datu-baseak sortu edo aldatzen dira, sektoreko datu-baseak eduki ahal izateko eta nahi den sektorean dagokion proiektu edo aplikaziorako modu errazagoan eta zehatzagoan lan egin ahal izateko.

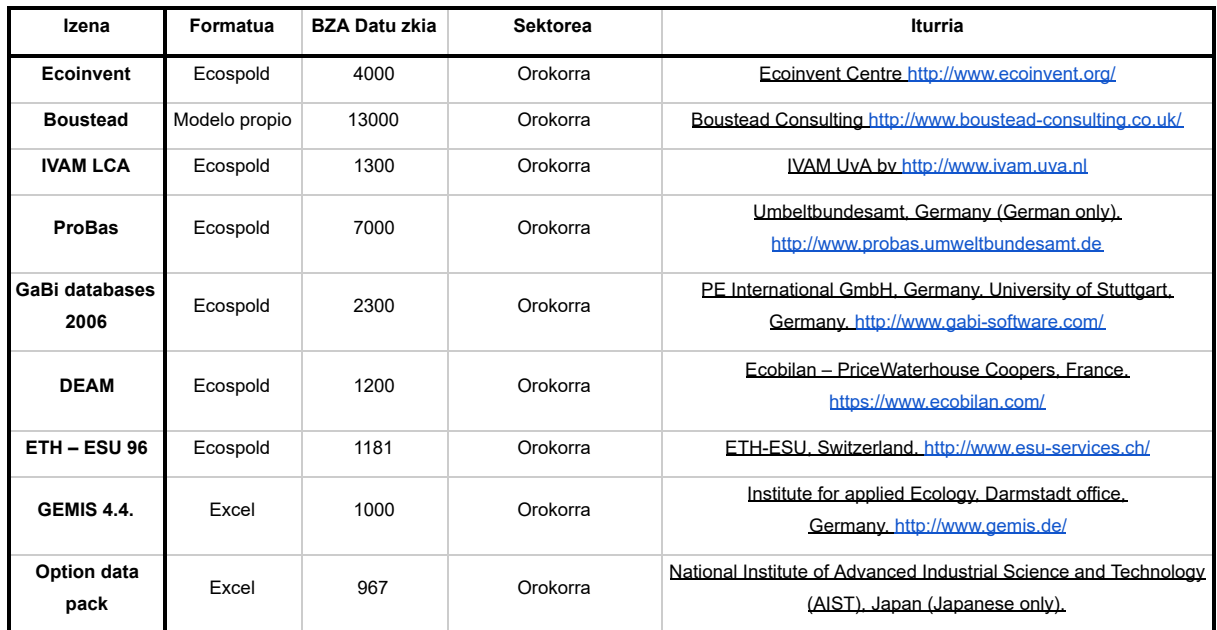

Jarraian, BZAetan erabili ohi diren datu-baseak aurki ditzakegu:

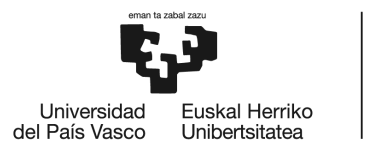

BILBOKO<br>INGENIARITZA<br>ESKOLA<br>ESCUELA<br>DE INGENIERÍA<br>DE BILBAO

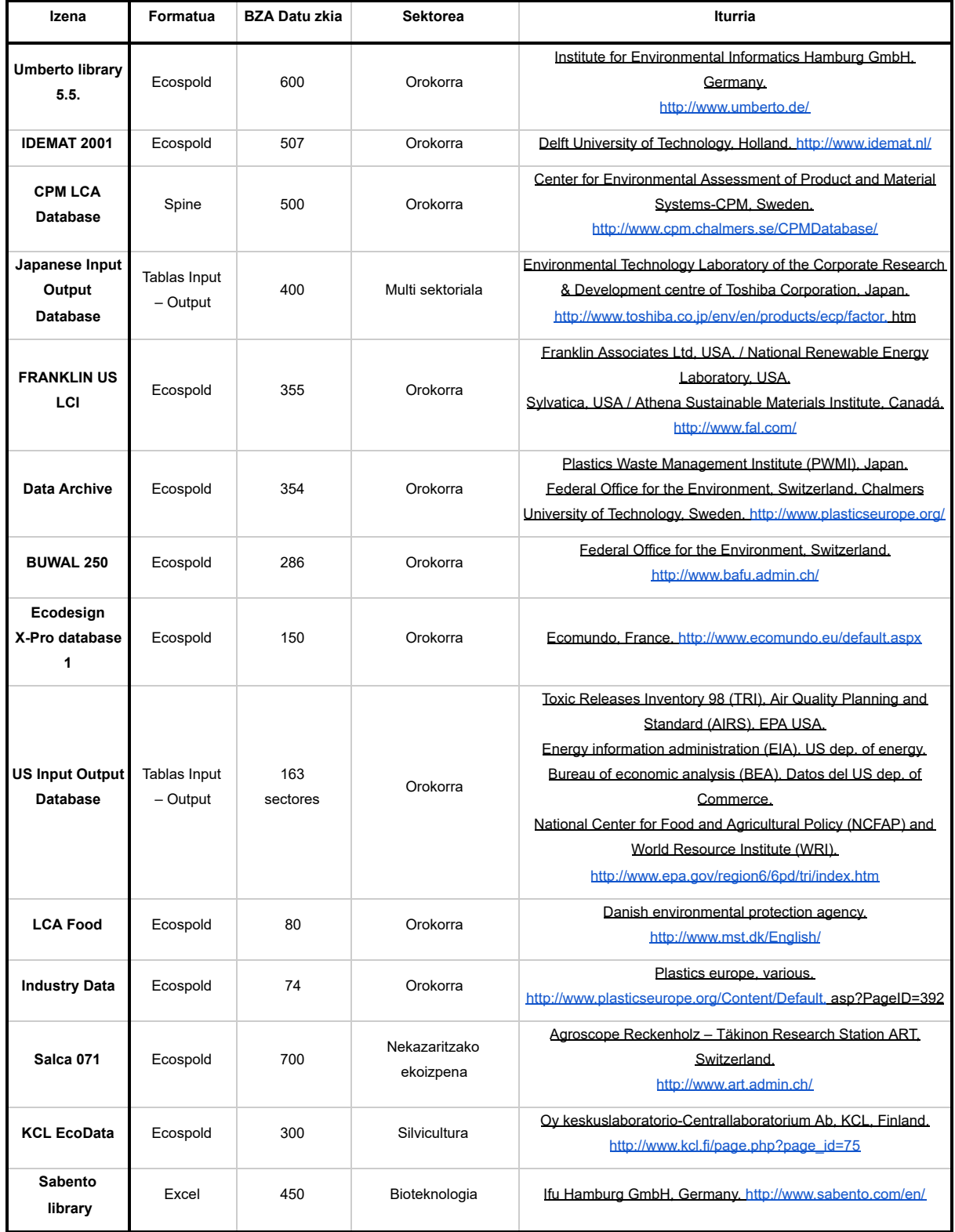

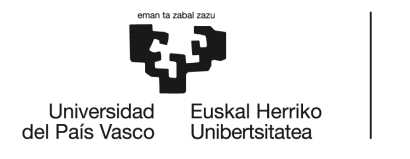

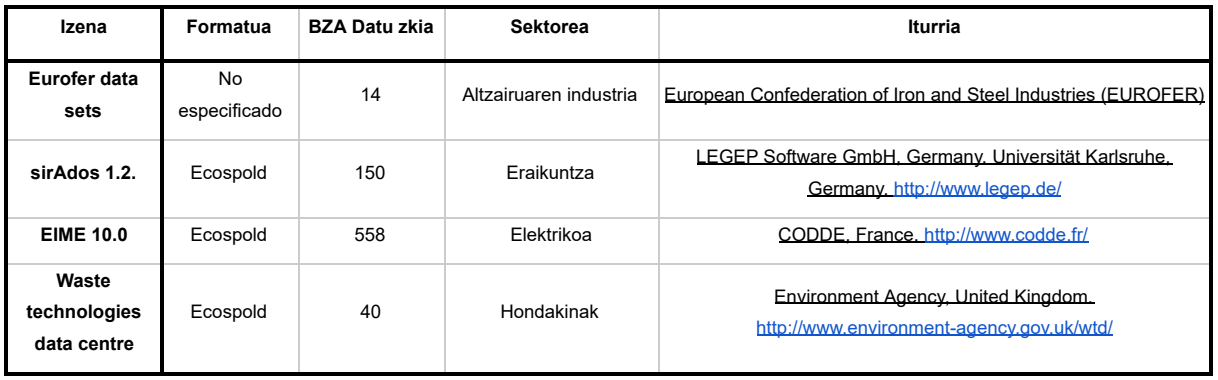

3. Taula - Aztertzeko eskuragarri dauden datu-baseak (Ihobe, 2009)

EHU-Aztarna proiektuaren testuinguruan Ecoinvent datu-basea aukeratu da. Base honek BZA egiteko funtsezko datuak biltzen ditu, hainbat arlo biltzen baititu, ondo dokumentatuta baitago eta zehaztugabetasun-datuak baitauzka, eta hori oso baliagarria da azterlan honetan inbentariatutako datuetarako (Ecoinvent, 2019). Gainera, oinarria lizentzia akademikoarekin erosteko aukera dago, baita UPV/EHUko erabiltzaileek hura erabiltzeko aukera ere.

## <span id="page-30-0"></span>3.2.2. OpenLCA software-a

OpenLCA (1.10.3 bertsioa) BZA eta iraunkortasuna ebaluatzeko software librea da. GreenDelta <sup>7</sup> enpresak garatu zuen 2006an. Software librea denez, dohainik dago eskuragarri, lizentzia kosturik gabe, hau da, software-a, baita sortutako edozein modelo ere, doan partekatu daiteke datu-basearen baimenarekin.

OpenLCA hainbat aplikazio ezberdinetarako erabil daiteke, adibidez; karbono/ur aztarnak kalkulatzeko, Ingurumen Inpaktuaren adierazpena burutzeko eta noski Bizi-Zikloaren Analisietarako. Aipatu beharra dago baita ere, plataforma desberdinetan erabil daitekeela, hau da, Windows, MacOS eta Linuxerako eskuragarri dago.

 $^7$  GreenDelta software eta kontsultoretza enpresa independentea da. Nazioz gaindiko zerbitzuak eskaintzen dituzte softwareari buruz eta iraunkortasunari buruz kontsultatzeko.

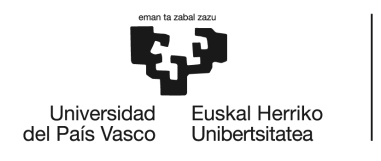

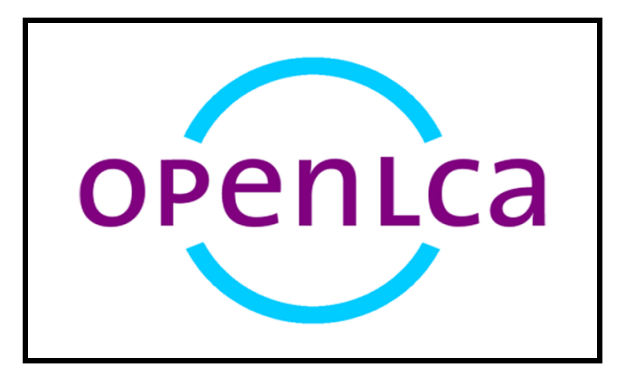

6. Irudia - OpenLCA logoa (https://geneticadesign.com/openlca)

Datu-baseekiko bateragarritasunari dagokionez, softwareak aukera ugari ditu; doako zein ordainpeko datu-baseekin bateragarria da, esaterako, aurrean aipatutako zeinbaitekin, adibidez, GaBi eta Ecoinvent datu-baseekin.

OpenLCA programak eskaintzen dituen aukerak ere asko dira, eta tresnaren diseinurako ezinbesteko datuak eskaintzen ditu, horien artean:

- ➢ Kalkulu azkar eta fidagarria BZArako.
- ➢ Kalkulu eta analisien emaitza zehatzak; gidari nagusiak identifikatuz.
- ➢ Bizi-ziklo osoan, prozesu, fluxu edo inpaktu-kategoria bidez, emaitzak bisualizatu eta mapa batean kokatu.
- ➢ Inportazio zein esportaziorako oso erabilgarria; erraza ereduak partekatzea.
- ➢ Gizarte-asistentzia ongi integratuta bizi-zikloaren ereduan.
- ➢ Berrikuntza- eta kolaborazio-ezaugarriak (gaur egunera garatuak).
- ➢ Etengabeko hobekuntza eta ezaugarri berrien aplikazioa.

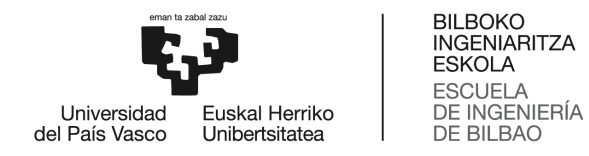

Hau honela izanda, aukera ezin hobea da tresnaren garapenerako. Hurrengo irudian OLCA programak duen itxura erakutsiko da, Ecoinvent 3.7 datu basea kargatuta duelarik.

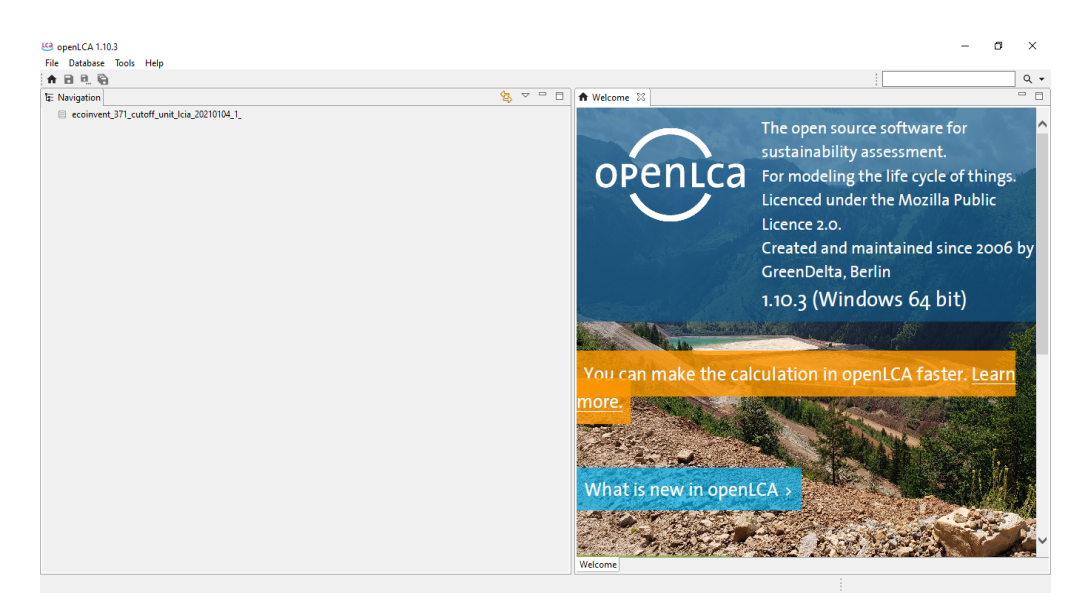

7. Irudia - OpenLCA software-aren hasierako pantaila

## <span id="page-32-0"></span>● 3.2.2.1. OpenLCA - Aplikazioa

Azpiatal honetan software-a nola erabili den azalduko da, emandako pausoak deskribatuz eta programaren pantaila argazkiekin modu grafikoagoan adierazten.

Lehenik eta behin Ecoinvent 3.7 datu basea sartu da. Hau zabalduz gero 4 karpeta izango ditugu ikusgai: proiektuak, produktu sistemak, prozesuak eta fluxuak. Lehendabizi, guri interesatzen zaigun atala prozesuena da. Hau zabalduta azpiataletan desberdindutako prozesuak aurki ditzakegu; aurrean aipatu den bezala, Ecoinvent zentroak datu-base eguneratu bat eskaintzen du, nazioarteko informazio zientifikoarekin. Bertsio honek 100.000 dataset inguru ditu, normalean BZA azterlanetan erabiltzen diren produktu, zerbitzu eta prozesuetarako, eta irudian zerrendatutako arloak estaltzen ditu.

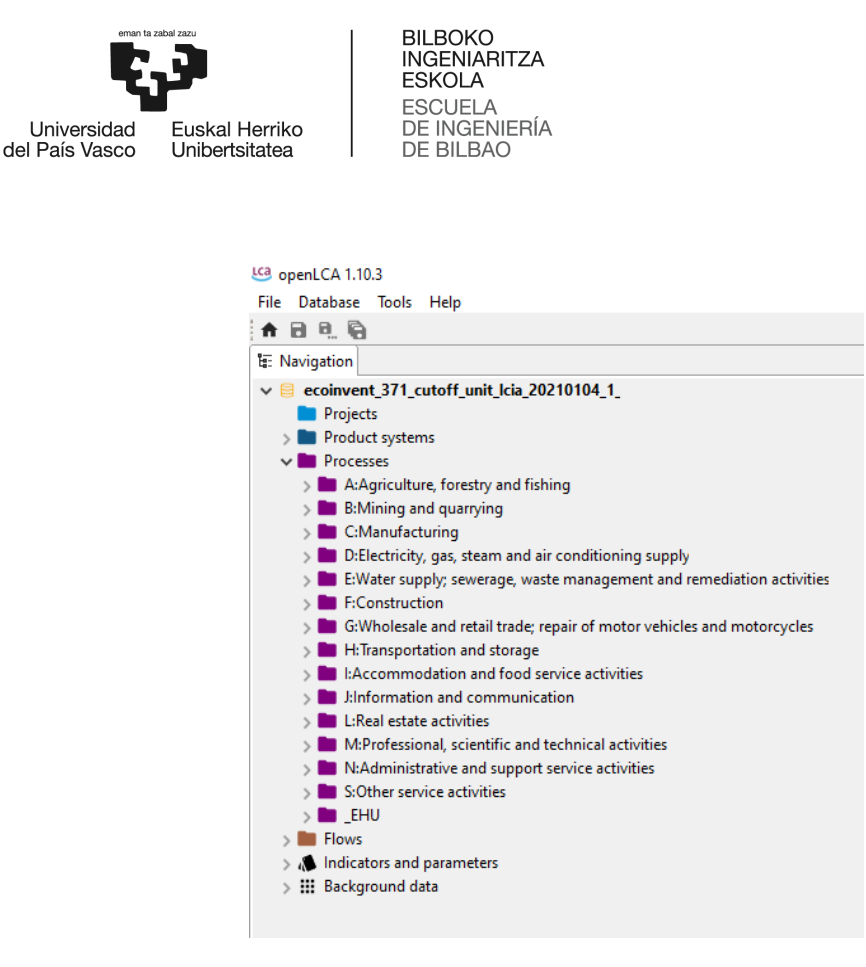

8. Irudia - OpenLCA software-aren pantaila (I)

Azalpen argiago bat emateko helburuarekin, tresnan eskuragarri dagoen zerbitzu baten inpaktu koefizienteen kalkulurako eman beharreko pausuak deskribatuko dira, *Tren bidez garraiatzea* aukerarena adibidez.

Lehendabizi eman beharreko pausua, zerbitzu hau prozesuetan kokatzea izango da, eta hurrengo pausuak ematera derrigortzen gaitu:

> Transportation and storage > Land transport and transport via pipelines > Transport via railways > Passenger rail transport, interurban

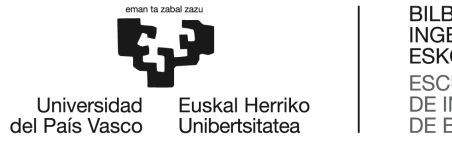

Pausuak jarraitu ondoren hurrengoa agertuko da OpenLCA programaren pantailan:

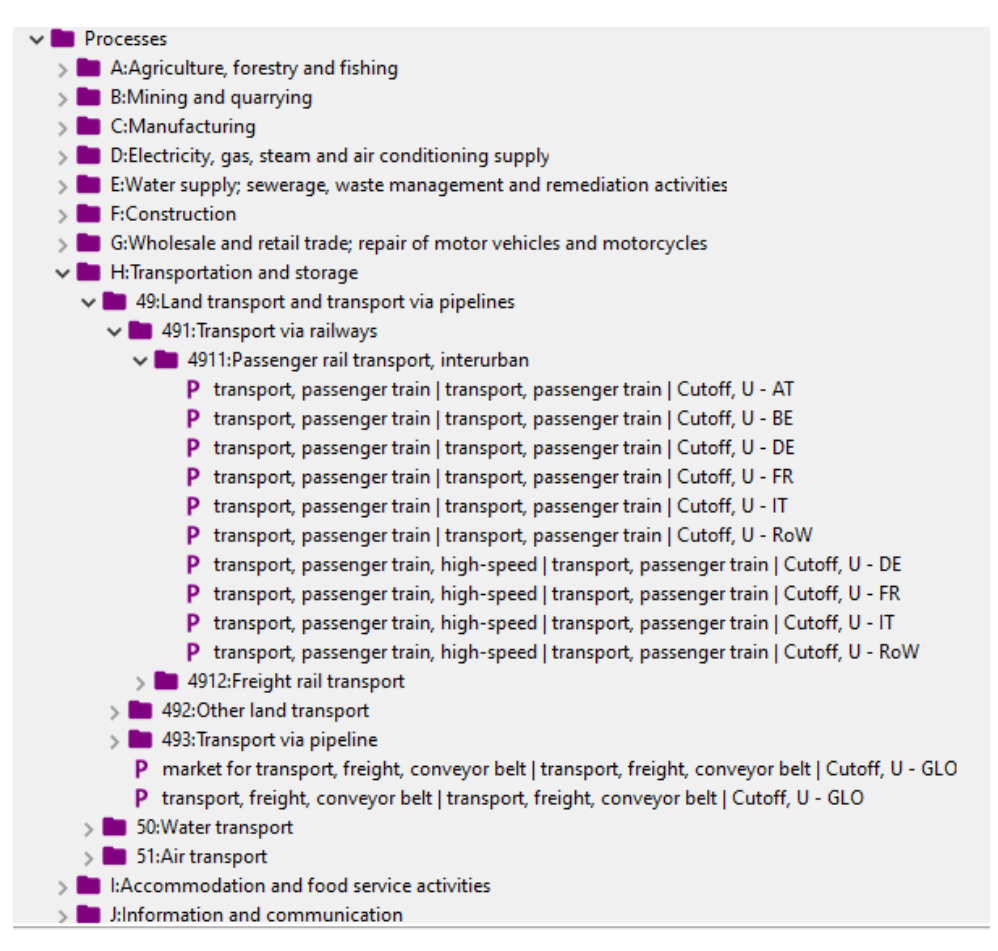

9. irudia - OpenLCA software-aren pantaila argazkia (II)

Ikus dezakegunez, karpeta irekitzean beste azpi karpeta ugari irekitzeko aukera ematen digu programak, prozesuak era ordenatuan antolatuta egotea ahalbidetuz. Aukeratutako prozesua zein den jakinda karpetak irekitzen joan behar izango da gure prozesua agertzen den arte. Hau "P" batekin adierazita egongo da.

Jarraitzeko, prozesu bera errepikatuta dagoela ikusten da, horien arteko desberdintasun bakarra, prozesuaren amaieran dauden azken letrak direlarik. Ekoinventeko jarduera bakoitzak kokapen geografiko bat du. Kokaleku geografiko hauek nazioartean onartzen diren lasterbideak erabiltzen dituzte.

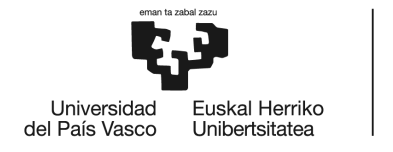

Kokapen geografikoko zenbait lasterbide ez dira ezagutzen edo erabiltzen. Adibidez, GLO hitzak globala esan nahi du eta munduko herrialde guztietarako batez besteko baliotzat jotzen diren jarduerak irudikatzen ditu, RER lasterbideak, Europa Suitza kenduta (Suitza baita Ecoinvent datubasea garatu den herrialdea) ordezkatzen du eta RoW lasterbidea Rest-of-the-world-en baliokidea da. RoW-a GLO data-basearen kopia zehatz bezala sortzen da, baina honek dituen ziurgabetasunak egokituz. Beraz, daudenetatik egokiena, *transport, passenger train | transport, passenger train | Cutoff, U - RoW* prozesua aukeratzea da.

Hurrengo irudian orain aipatutakoaren irudikapena ikus daiteke:

| P transport, passenger train   transport, passenger train   Cutoff, U/- AT               |
|------------------------------------------------------------------------------------------|
| P transport, passenger train   transport, passenger train   Cutoff, $U - BE$             |
| P transport, passenger train   transport, passenger train   Cutoff, $\Psi$ - DE          |
| P transport, passenger train   transport, passenger train   Cutoff, $\Psi$ - FR          |
| P transport, passenger train   transport, passenger train   Cutoff, $\Psi$ - IT          |
| P transport, passenger train   transport, passenger train   Cutoff, U <sub>(</sub> -RoW) |
|                                                                                          |

10. Irudia - OpenLCA software-aren pantaila argazkia (III)

Aukeratu ondoren prozesutik, produktuaren sistema burutzeko aukera ematen du programak, eta hau egingo da inpaktu koefizienteak lortzeko. Hala ere, beste zenbait aukera eskaintzen dizkigu, esaterako, prozesuaren deskribapen laburtu bat irakurri genezake edo teknologikoki ematen den deskribapena ere jakin genezake; kasu honetan hurrengoa eskaintzen digu:

"Ibilgailuen operaziorako teknologia guztiak batez besteko datuen barruan daude. Trenbidearen eraikuntzarako ohatze konbentzionalak. Ibilgailuen fabrikaziorako, datuek Suitzako tren mota (IC2000) menderatzen dute".
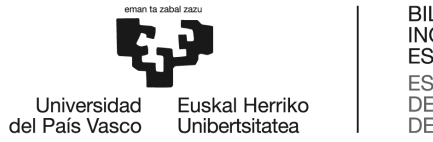

Hurrengo irudian ikusi daiteke aipatutako hau:

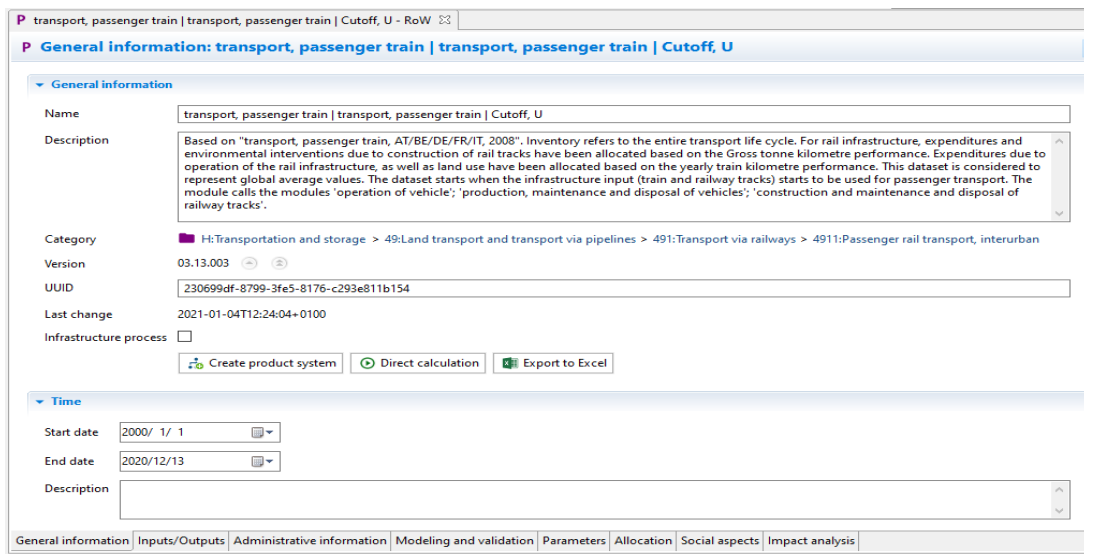

11. Irudia - OpenLCA software-aren pantaila argazkia (IV)

Produktu sistema eratzerakoan, inpaktuaren ebaluazio metodoa aukeratzea beharrezkoa da, proiektuaren garapenerako ReCiPe metodologia hautatu da, zehazki MidPoint interpretazioarekin. Honen azalpena aurrerago emango da.

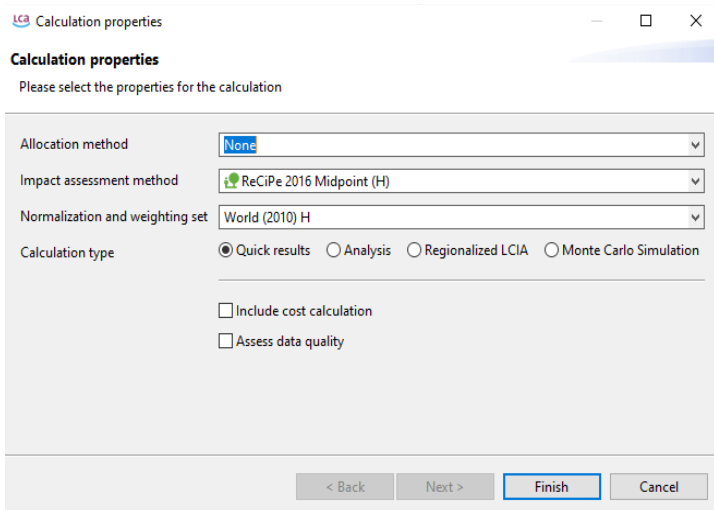

Ingurumen-aztarnaren kalkulurako behar diren inpaktu koefizienteak "Quick results" aukeratuz lortu ditzakegunez hori izan da hautatu dena; hala ere irudian ikusten den bezala beste hiru aukera izan genezake.

12. Irudia - OpenLCA software-aren pantaila argazkia (V)

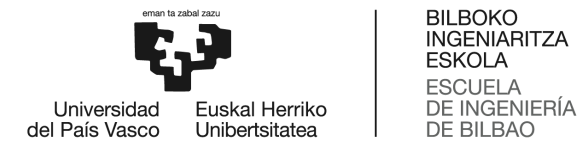

Amaitzeko, programak produktu sistemaren kalkulua egin duelarik, prozesuaren emaitzak eskuragarri egongo dira. Ingumen aztarna kalkulatzeko tresna osatzeko behar diren datuak, prozesuaren ingurumen inpaktuen emaitzak dira; beraz, "Impact analysis" jartzen duen orria zabalduko da eta hurrengo balioak lortu dira:

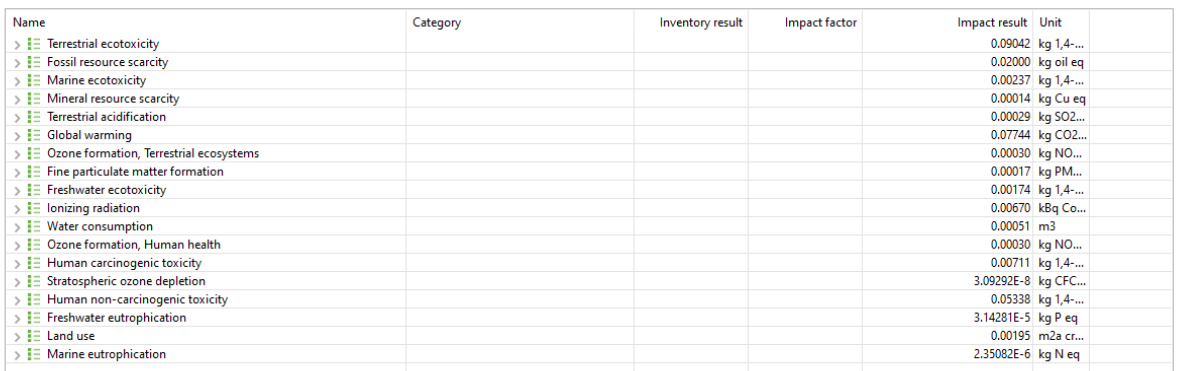

13. Irudia - OpenLCA software-aren pantaila argazkia (VI)

Beraz, behin emandako pausuak deskribatu direlarik hurrengo ondorioetara heldu da: modu sinple eta azkarrean behar den informazioa lortzeko software-a da, prozesuetako baten informazio gehigarria izan nahiez gero eskuragarri izango genuke eta lehendik aukeratu den datu-basearekin guztiz bateragarria da.

# 3.2.3. ReCiPe

Aurreko atalean aipatu den ReCiPe metodologia zer den azalduko da. Ingurumen-aztarnaren kalkuluan erabilitako ingurumen-inpaktua ebaluatzeko metodologia ReCiPe <sup>8</sup> metodologia da, UNE-EN ISO 14040:2006 eta UNE-EN ISO 14044:2006 arauetan oinarritua, zeinaren bidez kuantitatiboki aztertzen den produktuen/zerbitzuen bizi-zikloa. Emaitzak interpretatzeko bi datu-formatu erabiliko dira, MidPoint eta EndPoint, biak ReCiPe metodologian eskuragarri:

<sup>&</sup>lt;sup>8</sup> ReCiPe metodologia Herbehereetako Osasun eta Ingurumen Ministerioak (RIVM), Leidengo Unibertsitateko Zientzia Fakultateak (CML), PRE Consultants aholkularitza enpresak eta Radboud unibertsitateko zientzia fakultateak sortu zuten.

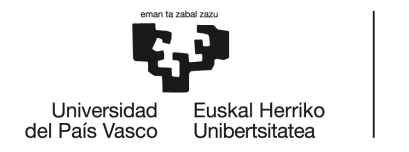

- MidPoint: Ingurumen-inpaktuaren kategoriak adierazteko formatua, aztertutako ingurumen-inpaktuaren emisio- edo sorrera-parametroekin lotutako magnitudeetan oinarrituta. ReCiPe metodologiaren kasuan, guztira 18 inpaktu-kategoria sartzen dira.
- Endpoint: Ingurumen-inpaktuaren kategoriak adierazteko formatua, inpaktu horrek ingurunean eragin ditzakeen ondorioetan oinarrituta. Datu-formatu honek MidPoint formatuak baino ziurtasun txikiagoa du, baina emaitzen interpretazioa nabarmen errazten du, ingurumen-inpaktuaren kategoria guztiak balio erantsi bakar batean eranstea ahalbidetzen baitu (ingurumen-inpaktuaren puntu totaletan oinarrituta).

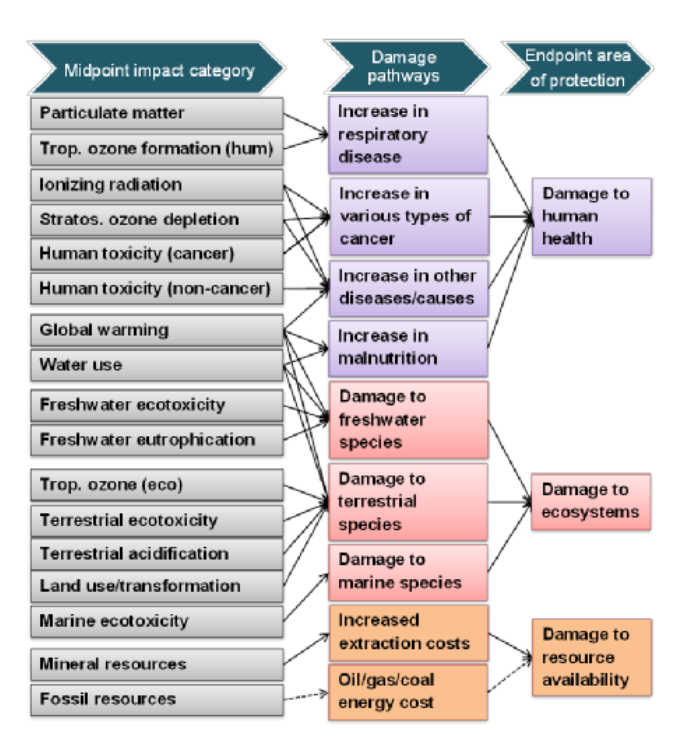

14. irudia - Inpaktu parametroen (ezkerrean), puntu erdiko adierazlearen (erdian) eta amaierako puntuaren adierazlearen (eskuinean) arteko erlazioa ReCiPe 2016an (RIVM Committed to health and sustainability)

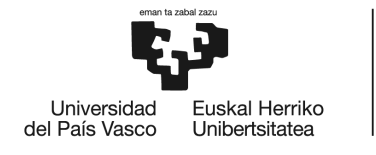

# 3.2.4. CML

Aurrean aipatu bezala (3.2. atalean), erabili den beste metodologia CML *Baseline* da. Hau, *Institute of Environmental Sciences* (CML), Leidengo Unibertsitateak (Holanda) aurrera eraman du. Metodo honetan sartutako inpaktu-kategoriak BZA azterlan askotan erabilitakoak dira. Baseline adierazleak (estandarrak) eskuragarri dagoen praktikarik onenaren printzipioan oinarritzen dira, eta emaitzen mailaren araberako kategoria-adierazleak dira. Metodo honen bidez, hainbat kategoria aztertzen dira, 4.2 atalean zehaztuko direnak.

Aipatzekoa da, *Baseline* metodologia bat izateak, jardueraren azterketa hasierako erreferentzia-balioen arabera egiten dela esan nahi duela; hau da, ibilgailu baten CO $_{\rm 2}$  isuriak aztertuko balira, baseline metodologiaren arabera ibilgailuak eraginkortasun bera izango luke erabileraren hasieran eta amaieran. Non-baseline metodologiarekin, ordea, kontuan hartu beharko litzateke ibilgailuaren bizitza baliagarrian kotxeak eraginkortasuna galtzea.

Metodologia horren barruan hiru bertsio aurki daitezke, hiruretatik proiektu honetarako aukeratu dena *Hierarchist* bertsioa izan da.

Hona hemen hiru horien azalpena:

- Individualist (Banakakoa): Epe laburreko interesean oinarrituta dago, adibidez, berotze globalaren kategoriak 20 urteko denbora-tartea hartzen du, eta eztabaidaezinak diren inpaktuak zenbatzen ditu. Ikuspegi baikorra du teknologiak eta gizakiak egungo eta etorkizuneko ingurumen-arazoetara egokitzeari dagokionez.
- Hierarchist (Hierarkista): Denbora-esparruari eta beste gai batzuei dagokienez ohikoenak diren politika-printzipioetan oinarritzen da. Batez besteko

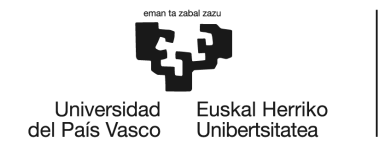

denbora-esparrua erabiltzen du. Hau da bertsio errealistena, epe ertainerako perspektibarekin. Horregatik lan honetarako erabili dena da.

● Egalitarian (Berdintasuna): Perspektiba prebentiboena da, eta denbora-tarte luzeena hartzen du kontuan, adibidez, ozono-geruzako kaltearentzako denbora infinitua. Oraingoz definitu gabe dauden inpaktuak hartzen ditu kontuan, baina informazio jakin bat eskuragarri dago.

# 3.3. Ingurumen-inpaktuaren azterketa

Inbentario-fasea osatu ondoren, eta jardueren sarrerak eta irteerak kuantifikatu ondoren, haien ingurumen-inpaktua ebaluatu behar da. Eraginaren ebaluazioaren helburua inbentarioko datuak taldekatzea eta gehitzea da, aztertutako inpaktu-kategoria bakoitzari egindako ekarpenen arabera.

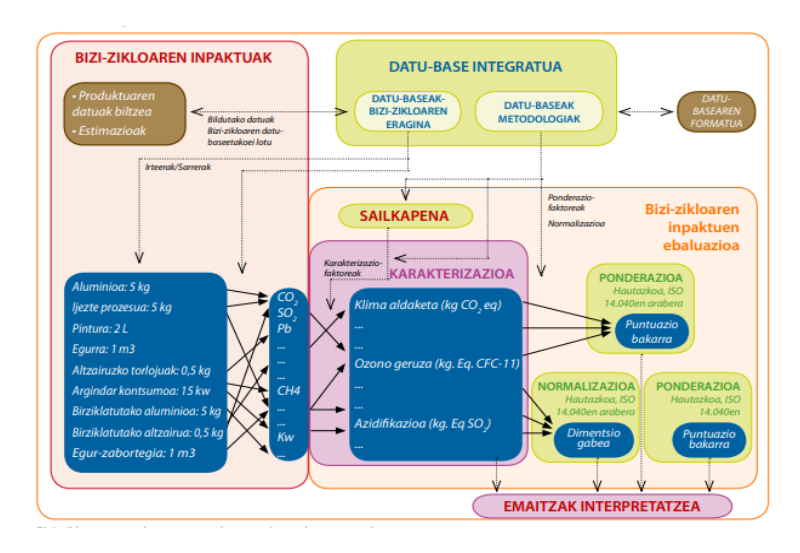

# 3.3.1. Ingurumen-inpaktua ebaluatzeko etapak

Inpaktuaren ebaluazioak nahitaezko bi etapa hartzen ditu, sailkapena eta karakterizazioa, eta, bitartean, gomendagarritzat jotzen dira normalizazioa eta ponderazioa aplikatzea.

15. Irudia - Ingurumen-inpaktua ebaluatzeko etapak (Ihobe, 2009)

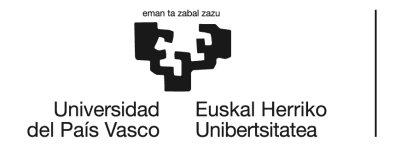

- 1. **Sailkapena** (nahitaezkoa): baliabideen erabilerak eta emisioak laguntzen duten ingurumen-inpaktuaren kategoriei esleitzen zaizkie (hau da, eragin potentziala duten kategoriei). Kasu batzuetan, sarrera edo irteera batek inpaktu-kategoria bat baino gehiago eragin dezake.
- 2. **Karakterizazioa** (nahitaezkoa): inpaktu-kategoria bakoitzari eragiten dioten sarrerak edo irteerak modu haztatuan batzen dira. Karakterizazioa egiteko, baliabideen eta isurien erabilera-balioak dagokion karakterizazio-faktorearekin biderkatzen dira. Karakterizazio-faktoreek substantzia baten inpaktuaren intentsitatea adierazten dute, inpaktu-kategoria baterako erreferentziazko substantzia komun bati dagokionez.
- 3. **Normalizazioa** (gomendatua): kategoria bakoitzerako karakterizazioaren guztizko emaitzak normalizazio-faktore batzuekin biderkatzen dira, erreferentzia-unitate batean oinarrituta lortutako emaitza adimentsionala izanik. Normalizazio-faktoreak herrialde oso baten jarduerak edo herrialde edo eskualde bateko batez besteko herritar batek urtebetez egindako eragin-kategoria jakin baten presioan oinarritzen dira. Normalizazioa, neurri handi batean, bi urratseko prozeduraz osatuta dago: ingurumeneko esku-hartzeen inbentarioen analisia eta esku-hartze horien zenbakizko karakterizazioa, aplikatu beharreko eragin-kategorien testuinguruko karakterizazio faktoreekin biderkatuz. Ingurumenaren analisia BZA karakterizazioaz aparte jotzen den arren, ez dago argi non bukatzen den inbentarioaren analisia eta karakterizazioa non hasten den, hau da, zein terminotan adierazi behar diren esku-hartzeak.

Hau, hurrengo ataleko (4. Aztarna Kalkulatzeko Tresna) 4.4. azpiatalean sakondu da.

4. **Ponderazioa** (aukerakoa): emaitzak (normalizatuak) kategoria bakoitzaren garrantzi erlatiboa islatzen duten haztapen-faktoreekin biderkatzen dira. Kategoriak ere eragin globalaren adierazle bakar batean sar daitezke. Haztapen-faktoreak adituen irizpenetan, ikuspuntu kultural edo politikoetan edo kontsiderazio ekonomikoetan oinarritzen dira.

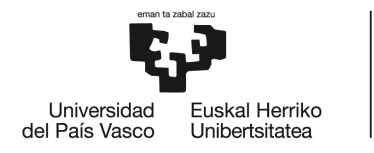

# 4. Aztarna Kalkulatzeko Tresna

# 4.1. Diseinuaren laburpena

Ingurumen-aztarna kalkulatzeko tresna edozein fakultateko ikasleentzat diseinatutako aplikazioa da; beraz, funtzionamendu sinplea eta erabiltzeko erraza izan behar du. Horregatik, kalkulu-liburua<sup>9</sup> oso aukera egokia da, unibertsitateko ia ikasle guztiok erabili izan dugun edo erabili ohi dugun aplikazioa baita, eta oso erraza da erabiltzea. Gainera, aplikazio horrekin bateragarria den gailu bat baino ez da behar (ordenagailu edo telefono mugikor bat), eta, behin artxiboa deskargatuta, ez da beharrezkoa Interneterako konexioa izatea ere. Hau honela izanda, nahiz eta tresna argi azalduta egon eta 3 hizkuntzatan eskuragarri izan (ingelesez, euskaraz eta gazteleraz) argibide-orri bat du esleituta, tresna erabiltzeko pausuak zehaztuz eta bertan ageri diren teknizismoak definituz.

Kalkulu orria bederatzi ataletan banatuta dago: Lehenengo orrian azala aurki dezakegu, bertan tresnaren izena eta erreferentzia garrantzitsuenak aurki ditzakegu. Bigarren orrian, ikasleak, bere datuak sartzeko aukera izango du. Hurrengo lau orrietan ikasleak bere GrALean edo MALean burututako jarduera akademikoak sartzeko eta hauen inpaktua kalkulatzeko aukera izango du, jarduera akademikoak lau taldetan bildu dira:

- ❖ **Energia:** Energiaren kontsumoa (elektrizitatea).
- ❖ **Materialak:** Materialen kontsumoa.
- ❖ **Hondakinak:** Sortutako Hiri Hondakin (HH) eta saneamendutik eratorritako urak.
- ❖ **Garraioa:** Eguneroko eta ez eguneroko bidaien batura, unibertsitaterako bidaiak eta lan bidaiak (kongresuak, bisitak, bilerak).

<sup>9</sup> Excel-bertsioaren arabera kalkulu-orriaren itxura aldatu daiteke, diseinua Drive-eko kalkulu orrian egin delako.

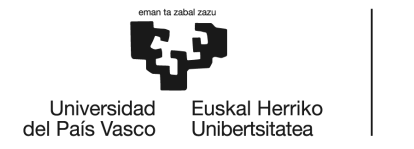

Seigarren orrian, ikasleak, sartutako datuekin, sortutako inpaktuen laburpena ikusi dezake eta 2010. urteko balio normalizatuekin konparaketa eskainiko zaio grafika baten bitartez. Eta azken bi orrietan emaitzetan oinarritutako grafikak daude ikusgai.

Atal bakoitzean aurki ditzakegun jarduera akademikoak aipatu baino lehen, guztiz beharrezkoa da inpaktu-kategoriak ondo definitzea eta bakoitzak sortzen duen inpaktua deskribatzea, hauen unitateak aipatuz.

# 4.2. Inpaktu-kategoriak

Ikasleak tresnak eskatzen dizkion balioak sartu ondoren, inpaktu-kategoria desberdinei dagozkien koefizienteak jasoko ditu, hauek ondo katalogatzea guztiz beharrezkoa da, erabiltzaileak zehatz mehatz jakin dezan zenbatekoa den sortutako inpaktuaren benetako ondorioa. Atal honetan, tresnak eskaintzen dituen kategoria hauen deskribapena eta inpaktuaren nondik norakoak azalduko dira.

Hurrengo taulan eskaintzen diren inpaktu-kategoria desberdinak ikus ditzakegu eta bakoitza zein unitatetan dagoen ageri da.

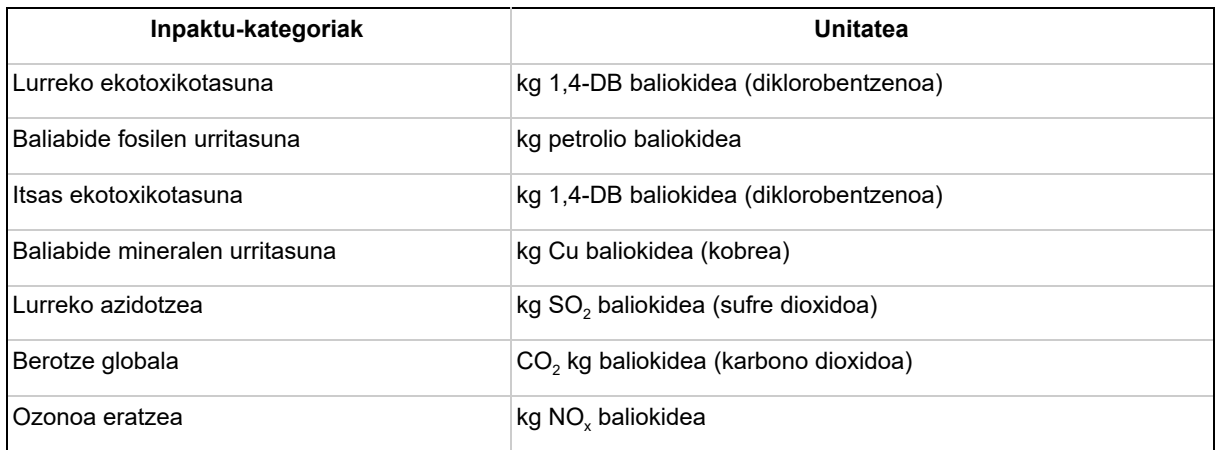

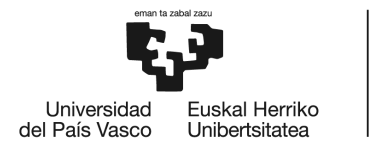

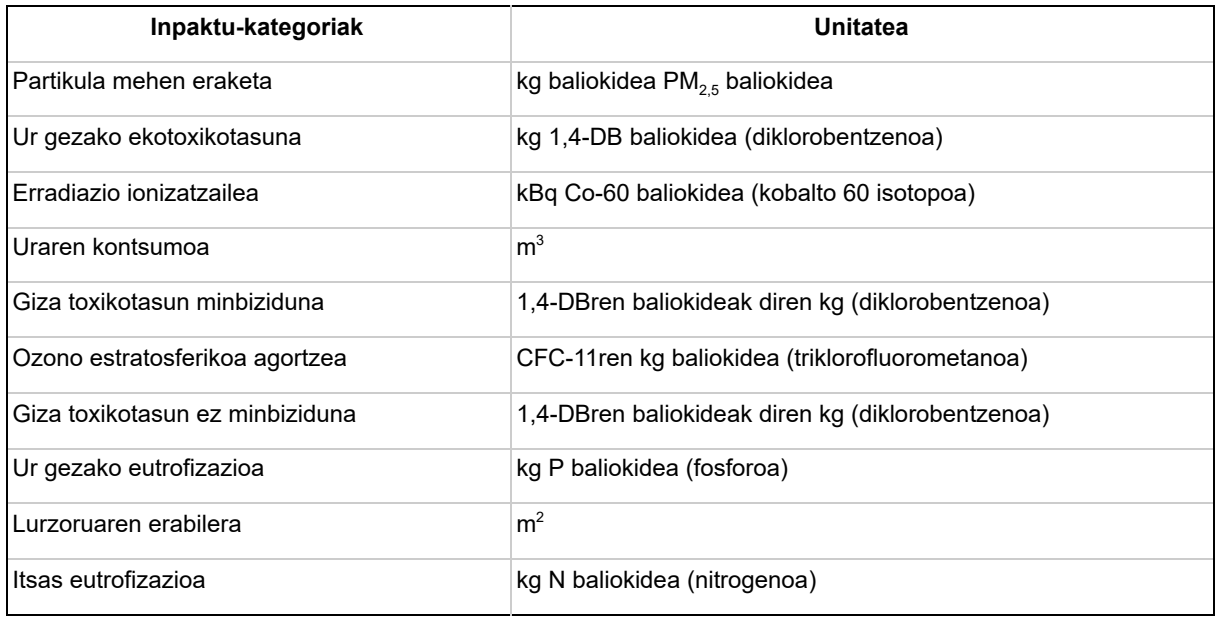

4. Taula - Inpaktu-kategorien zerrenda eta bakoitzaren unitateak

# 4.2.1. Inpaktuen azalpena

Ondoren, taulan aipatu diren inpaktu-kategorien azalpen laburra emango da:

#### ● 4.2.1.1. Lurreko ekotoxikotasuna

Lurrazalean eragina duten eragin toxikoek hartzen dute parte lurreko ekotoxikotasunean, espezie desberdinentzat kaltegarriak direnak eta ekosistemaren egitura eta funtzioa aldatzen dutenak dira. Hainbat sortaren emaitza da, eragin zuzena duten substantziak askatzeak eragindako mekanismo toxikologikoak, ekosistemaren osasun eskasa.

**Unitatea:** kg 1,4-DB baliokidea (diklorobentzenoa)

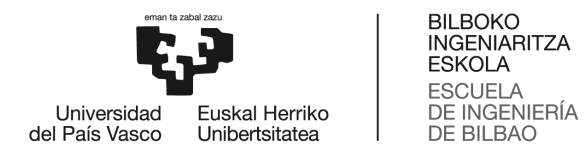

#### ● 4.2.1.2. Baliabide fosilen urritasuna

Petrolioaren deribatuak diren erregaien erabilera aipatzen duen ingurumen inpaktuaren kategoria da. Ikatzetik edo berriztagarria ez den gas naturaletik eratorritako baliabideei dagokio. Energia unitateetan neurtzen da.

**Unitatea:** kg olio baliokidea

#### ● 4.2.1.3. Itsas ekotoxikotasuna

Itsas uretan eragina duten eragin toxikoek hartzen dute parte itsas ekotoxikotasunean, espezie desberdinentzat kaltegarriak direnak eta ekosistemaren egitura eta funtzioa aldatzen dutenak dira. Uretan eragin zuzena duten substantziak askatzeak eragindako mekanismo toxikologiko desberdinen ondorioa da ekosistemen osasunaren egoera.

**Unitatea:** kg 1,4-DB baliokidea (diklorobentzenoa)

#### ● 4.2.1.4. Baliabide mineralen urritasuna

Ingurumen-inpaktuaren kategoria honek baliabide mineralen agortzea batzen du, hala nola metalena edo arrokena. Naturatik ateratako materialen kontsumoa izango litzateke hau, urteetan neurtuta.

**Unitatea:** kg Cu baliokidea (kobrea)

#### ● 4.2.1.5. Lurreko azidotzea

Lurrazalean sustantzia azidotzaileak egotearen ondoriozko ondorioak dira. NO<sub>x</sub> eta SO<sub>x</sub> emisioek H <sup>+</sup> hidrogeno ioiak askatzea eragiten dute, gasak daudenean hauen mineralizatuz. Protoiek lurzoruaren azidotzea eratzen dute.

**Unitatea:** kg SO<sub>2</sub> baliokidea (sufre dioxidoa)

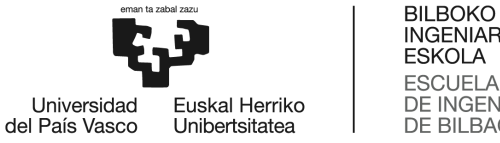

#### $\bullet$  4.2.1.6. Berotze globala

Berotegi-efektuko gas batek bortxaketa erradioaktiboan eragiteko duen ahalmena da berotze globalaren potentziala, erreferentziazko substantzia baten eta denbora-horizonte baten terminoetan adierazita. Azaleko eta aireko interfazeko munduko batez besteko tenperaturaren aldaketetan, parametro klimatikoetan eta horien ondorioetan eragiteko gaitasunarekin lotuta.

**Unitatea:** CO<sub>2</sub> kg baliokidea (karbono dioxidoa)

#### ● 4.2.1.7. Ozonoa eratzea

Troposferako lurzoruaren mailan ozonoa sortzea, konposatu organiko lurrunkorren (KOL) oxidazio fotokimikoaren eta nitrogeno oxidoen (NO $_{\mathrm{\mathsf{x}}}$ ) eta eguzki-argiaren aurrean CO oxidazioaren ondorioz. Ozono troposferikoa kaltegarria da landarediarentzat, arnasbideentzat eta material artifizialentzat.

**Unitatea:** kg NOx baliokidea

#### ● 4.2.1.8. Partikula meheen eraketa

Partikulen isurketengatik gizakiaren osasunean dituen eragin kaltegarriei dagokie batez ere NO $_{\sf x}$ , NH $_{\sf 3}$  eta SO $_{\sf x}$  eraginda. 2,5 mikrako diametroa baino gutxiagoko partikula txikiak hartuko dira kontuan.

**Unitatea:** kg baliokidea PM<sub>2,5</sub> baliokidea

#### ● 4.2.1.9. Ur gezako ekotoxikotasuna

Ur gezari eragiten dioten inpaktu toxikoak, hainbat espezierentzat kaltegarriak direnak eta ekosistemaren egitura eta funtzioa aldatzen dutenak bereizi ditzakegu. Ekosistemaren

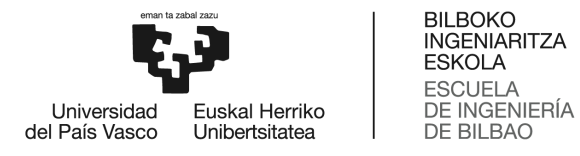

osasunean eragin zuzena duten substantzien askapenak eragindako hainbat mekanismo toxikologikoren emaitza da.

**Unitatea:** kg 1,4-DB baliokidea (diklorobentzenoa)

#### ● 4.2.1.10. Erradiazio ionizatzailea

Isuri erradioaktiboek eragindako eragin kaltegarriak gizakiaren osasunean.

**Unitatea:** kBq Co-60 baliokidea (kobalto 60 isotopoa)

#### ● 4.2.1.11. Uraren kontsumoa

Uraren erabilera aipatzen duen ingurumen eraginaren kategoria. Ura baliabide urria da planetan eta gero eta estimatuagoa, hau dela eta, ur-baliabideen agortzearen kontzientzia hartzeko, "Ur-Aztarna" kontzeptua garatzea ekarri zen.

**Unitatea:** m 3 (metro kubikoak)

#### ● 4.2.1.12. Giza toxikotasun minbiziduna

Substantzia toxikoak airea arnastuta, elikagaiak/ura hartuta edo larruazalean barrena sartuta xurgatzearen ondorioz gizakien osasunean sortzen diren ondorio kaltegarriak, minbiziarekin zerikusia duten heinean.

**Unitatea:** 1,4-DBren baliokideak diren kg (diklorobentzenoa)

#### ● 4.2.1.13. Ozono estratosferikoa agortzea

Ozono estratosferikoaren degradazioari dagokion inpaktu-kategoria da hau. Ozono-geruza estratosferikoa agortzen duten substantzien emisioak hartuko dira kontuan, adibidez, bizitza luzeko gasak, zeinek kloro eta bromo kantitate handiak dituzten.

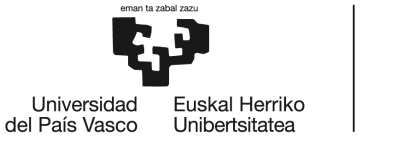

**Unitatea:** CFC-11ren kg baliokidea (triklorofluorometanoa)

#### ● 4.2.1.14. Giza toxikotasun ez minbiziduna

Substantzia toxikoak airea arnastuta, elikagaiak/ura hartuta edo larruazalean barrena sartuta xurgatzearen ondorioz gizakien osasunean sortzen diren ondorio kaltegarriak, minbiziarekin zerikusia ez duten heinean.

**Unitatea:** 1,4-DBren baliokideak diren kg (diklorobentzenoa)

### ● 4.2.1.15. Ur gezako eutrofizazioa

Ur gezako isurketen mantenugaiek algen hazkundea suposatzen dute eta hau ez ezik, gehiago bizkortzen dute landaredia uretan. Materia organikoaren degradazioak oxigenoa kontsumitzen du eta horrek eragiten du substantzia horren gabezia eta, kasu batzuetan, uretan bizi diren izaki bizidunen heriotza. Eutrofizazioak igorritako substantzia kopurua, biomasa hilda degradatzeko behar den oxigeno gisa adierazitako neurri arrunt batera itzultzen da.

**Unitatea:** kg P baliokidea (fosforoa)

#### ● 4.2.1.16. Lurzoruaren erabilera

2 azpikategoria desberdindu ditzakegu atal honetan: nekazaritza lurren okupazioa eta hiri lurzoruaren okupazioa. Gure tresnak bien batura gauzatuko du, bi hauen deskribapena hurrengoa izanik.

- Nekazaritza lurren okupazioa: Nekazaritza bezalako jardueretarako landa lur eremua erabiltzean datza. Lur okupazioak, lurzoruaren erabileraren ondorioak, hartzen duen azaleraren hedadura eta okupazioaren iraupena hartzen ditu kontuan.
- Hiri lurzoruaren okupazioa: Errepideak, etxeak eta hauek bezalakoak eraikitzean, hiri lurzoruaren erabileran oinarritzen da. Lurzoruaren okupazioak lurzoruaren

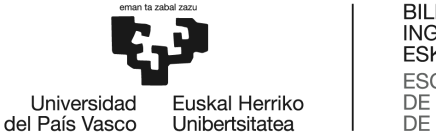

erabileraren ondorioak hartzen ditu kontuan, lurzoruaren hedadura inplikatutako azalera eta okupazioaren iraupena ere aintzat hartuz.

**Unitatea:** m 2 (metro karratuak urte bakoitzean neurtuta)

#### ● 4.2.1.17. Itsas eutrofizazioa

Itsas uretan eragina duten eragin toxikoak, espezie desberdinentzat kaltegarriak direnak eta ekosistemaren egitura eta funtzioa aldatzen dutenak.

**Unitatea:** kg N baliokidea (nitrogenoa)

# 4.3. Jarduera akademikoak

Jarraian, aipatutako lau orrietan ageri diren aukerak aurkeztuko dira. Talde bakoitzean ikasleak bere ingurumen-inpaktua kalkulatzeko dituen jarduerak zerrendatuko dira eta tresnak inpaktuaren kalkulua gauzatzeko ikaslearengandik zer informazio behar duen adieraziko da.

Honetaz gain, atal bakoitzean informazio gehiago aurki dezake ikasleak. Jarduera akademiko bakoitza errenkadaka banatuta dago eta zutabeetan jarduera honen informazioa eman da. Zutabeetako informazioa hurrengoa da:

- Prozesua
- Funtzionala
- Prozesua datu-basean
- Prozesuaren deskribapena
- Kokalekua
- Teknologia

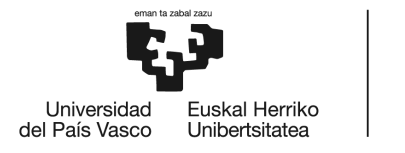

- Inpaktu-kategorien koefizienteak (ezkutatuta daude baina ikasleak nahiez gero ikusi ditzake)
- Ikasleak bere balioak sartzeko parametroak
- Sortutako inpaktuen balioa

Hurrengo azpiataletan, orri bakoitzean ikasleak aurki dezakeena zerrendatuko da.

# 4.3.1. Energia

Energiari dagokionez, elektrizitatearen analisia egin da, bertan bi aukera ematen dira:

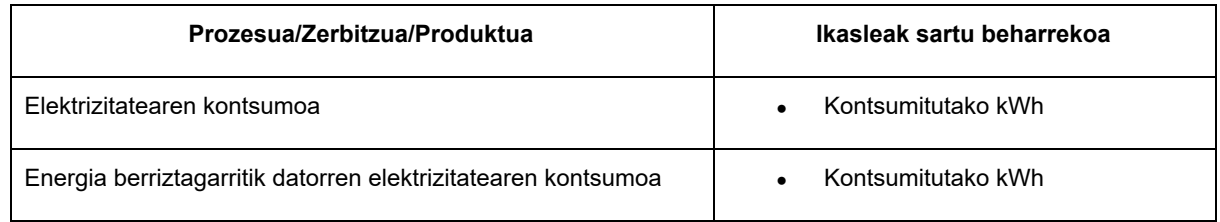

5. Taula - Aukeren zerrenda "Energia" atalean

# 4.3.2. Materialak

Materialen atalean aukerak hurrengoak dira:

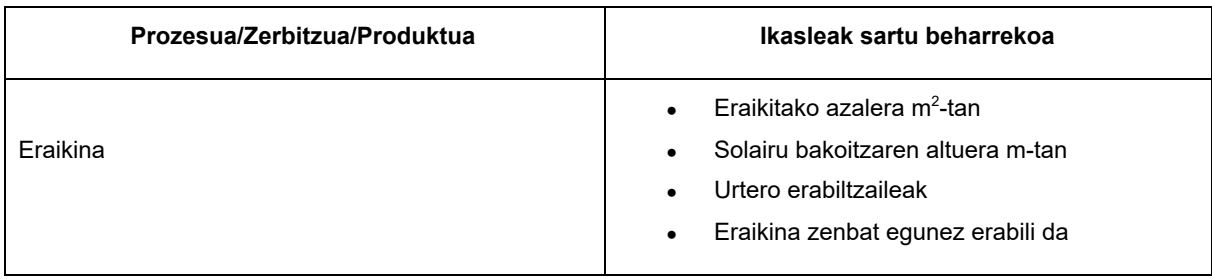

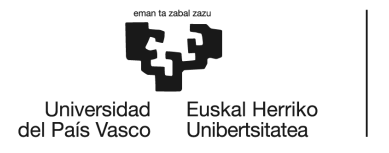

BILBOKO<br>INGENIARITZA<br>ESKOLA ESCUELA<br>DE INGENIERÍA<br>DE BILBAO

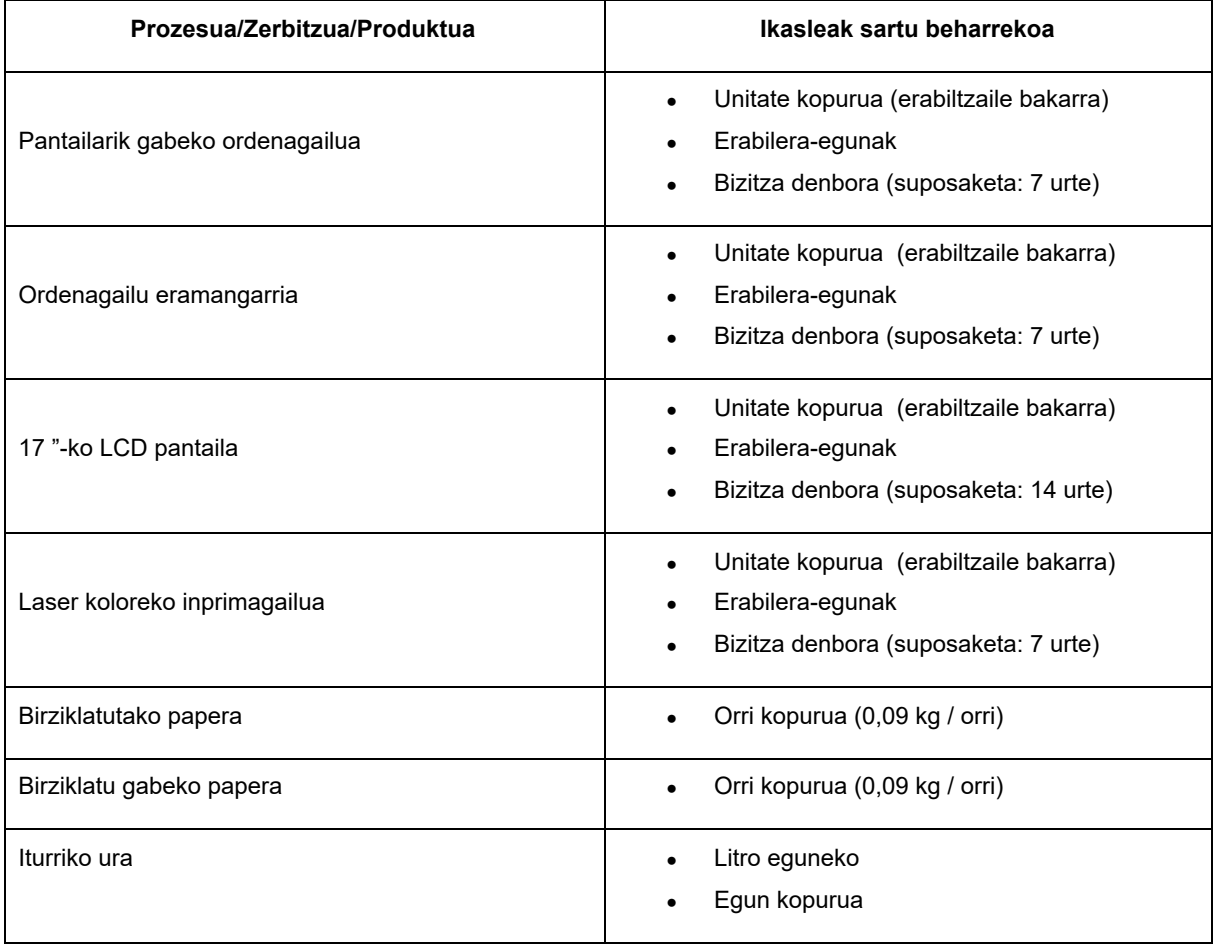

6. Taula - Aukeren zerrenda "Materialak" atalean

# 4.3.3. Hondakinak

Hondakinen atalean aukerak hurrengoak dira:

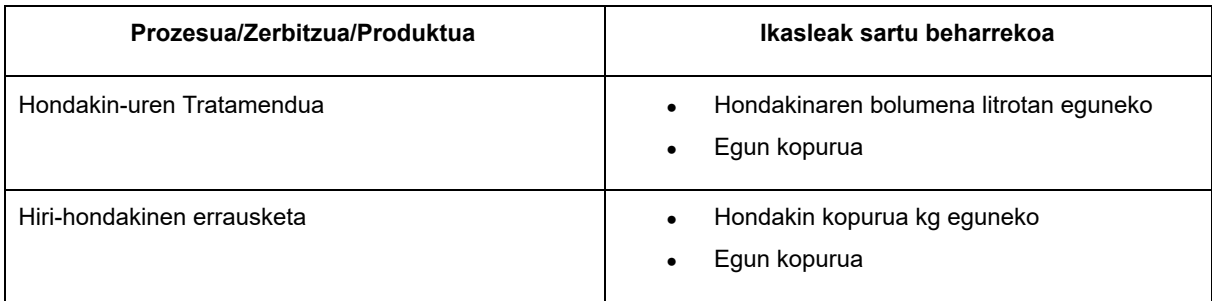

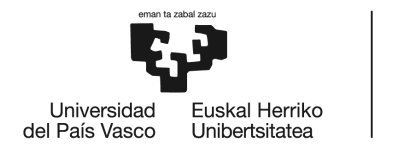

BILBOKO<br>INGENIARITZA<br>ESKOLA ESCUELA<br>DE INGENIERÍA<br>DE BILBAO

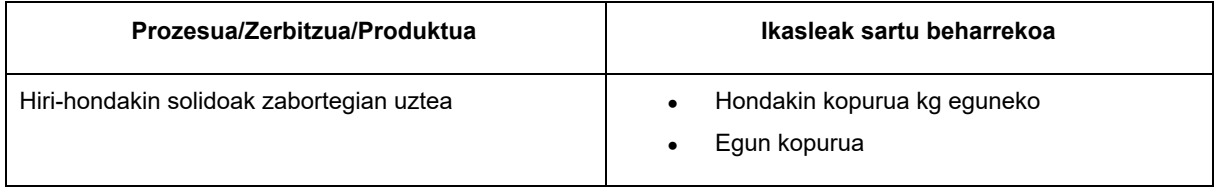

7. taula - Aukeren zerrenda "Hondakinak" atalean

# 4.3.4. Garraioak

Garraioen atalean hurrengo aukerak izango ditu ikasleak:

| Prozesua/Zerbitzua/Produktua          | Ikasleak sartu beharrekoa                        |
|---------------------------------------|--------------------------------------------------|
| Auto elektrikoarekin garraioa         | pkm (garraioa)<br>$\bullet$                      |
|                                       | Bidaiariak / Ibilgailua (okupazioa)              |
| ICE <sup>10</sup> autoarekin garraioa | pkm <sup>11</sup> (garraioa)<br>$\bullet$        |
|                                       | Bidaiariak / Ibilgailua (okupazioa)<br>$\bullet$ |
| Motor scooterarekin garraioa          | pkm (garraioa)<br>$\bullet$                      |
|                                       | Bidaiariak / Ibilgailua (okupazioa)              |
| Bizikleta elektrikoarekin garraioa    | pkm (garraioa)                                   |
| Autobusarekin garraioa                | pkm (garraioa)                                   |
| Tranbiarekin garraioa                 | pkm (garraioa)                                   |
| Trolebusarekin garraioa               | pkm (garraioa)                                   |
| Metroarekin garraioa                  | pkm (garraioa)                                   |
| Trenarekin garraioa                   | $t$ km <sup>12</sup> (garraioa)                  |

 $10$  Internal Combustion Engine (ICE), barne-errekuntzako motorra, orokorrean eztanda motorra deitua, erregai bat airearekin nahastu ondoren leherketa bat sortaraziz energia emateko gai den motor mota da. Bi mota nagusi ditugu eztanda motorretan: gasolinakoak eta gasoliokoak.

<sup>11</sup> pkm: passenger-km <sup>12</sup> tkm: tona-km

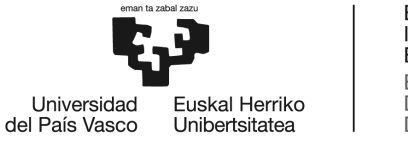

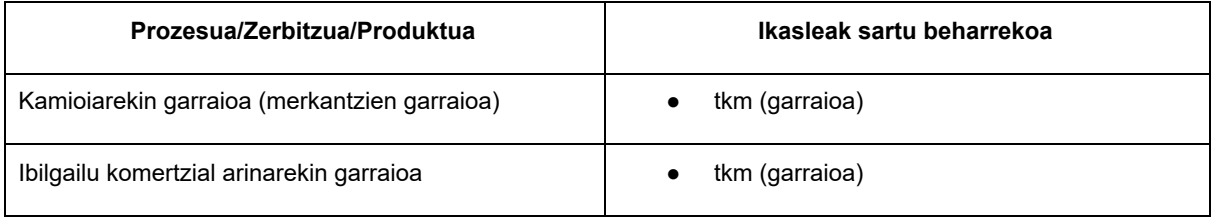

8. Taula - Aukeren zerrenda "Garraioa" atalean

# 4.4. Emaitzen interpretazioa

Emaitzetan, aurrean aipatutako orrien laburpena aurkituko du ikasleak, multzo bakoitzean sortu den inpaktua adieraziz, inpaktu-kategoria bakoitzean. Hala ere, ikasleak balio hauen inpaktua kualifikatzeko eta sortutako inpaktua neurtzeko, beste erreferentzia bat ematen da: 2010. urtean, mundu osoan, pertsonako batez besteko inpaktua<sup>13</sup>.

Hurrengo taulan aipatutako normalizazio datuak kontsultatu daitezke:

| Inpaktu-kategoriak             | <b>Balioa</b> | Unitatea                                                                        |
|--------------------------------|---------------|---------------------------------------------------------------------------------|
| Lurreko ekotoxikotasuna        |               | 15.200,31066 kg 1,4-DB baliokidea (diklorobentzenoa) pertsonako 2010ean         |
| Baliabide fosilen urritasuna   |               | 120.051,20955 kg olio baliokidea pertsonako 2010ean                             |
| Itsas ekotoxikotasuna          |               | 43,44284 kg 1,4-DB baliokidea (diklorobentzenoa) pertsonako 2010ean             |
| Baliabide mineralen urritasuna |               | 8.074,70709 kg Cu baliokidea (kobrea) pertsonako 2010ean                        |
| Lurreko azidotzea              |               | 40,98051 kg SO, baliokidea (sufre dioxidoa) pertsonako 2010ean                  |
| Berotze globala                |               | 7.990,40765 CO <sub>2</sub> kg baliokidea (karbono dioxidoa) pertsonako 2010ean |
| Ozonoa eratzea                 |               | 17,74933 kg NO, baliokidea pertsonako 2010ean                                   |
| Partikula meheen eraketa       |               | 25,56959 kg baliokidea PM <sub>25</sub> baliokidea pertsonako 2010ean           |
| Ur gezako ekotoxikotasuna      |               | 25,17470 kg 1,4-DB baliokidea (diklorobentzenoa) pertsonako 2010ean             |
| Erradiazio ionizatzailea       |               | 480,00000   kBq Co-60 baliokidea (kobalto 60 isotopoa) pertsonako 2010ean       |
| Uraren kontsumoa               |               | 266,63926   $m3$ pertsonako 2010ean                                             |
| Giza toxikotasun minbiziduna   |               | 10,29831 1,4-DBren baliokideak diren kg (diklorobentzenoa) pertsonako 2010ean   |
| Ozono estratosferikoa agortzea | 0,06001       | CFC-11ren kg baliokidea (triklorofluorometanoa) pertsonako 2010ean              |

<sup>&</sup>lt;sup>13</sup> ReCiPe 2016 normalizazio faktoreak, 2010. urtean, munduan, midpoint, ikuspegi hierarkikoa. Eskuragarri: <https://www.rivm.nl/sites/default/files/2020-07/Normalization%20scores%20ReCiPe%202016.xlsx>

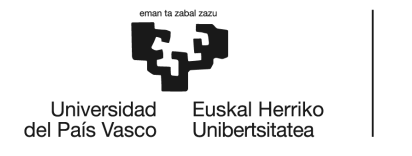

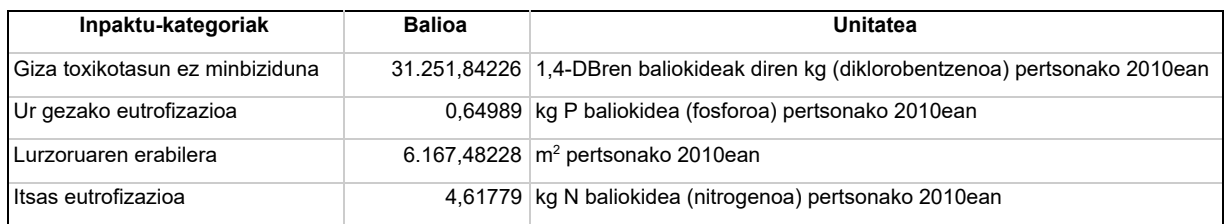

9. taula - 2010eko normalizazio balioak (ReCiPe, 2016)

# 4.4.1. Inpaktuen laburpena

Inpaktu-kategoria bakoitzean, jarduera guztien eragina islatzea da emaitza atalaren eginkizuna. Hau taula baten bidez adierazi da, errenkadatan jardueren 4 multzoak banatuz eta zutabetan inpaktu-kategoria bakoitza kokatuz. Honela errazagoa da jardueren artean konparaketak egitea, honela jarduerek duten inpaktuak zeintzuk diren jakiteko.

Gainera, azken errenkadan inpaktu totala neurtu da, jarduera guztien inpaktuak batuz. Hau hurrengo orriko taulan ikusi dezakegu, adibide modura.

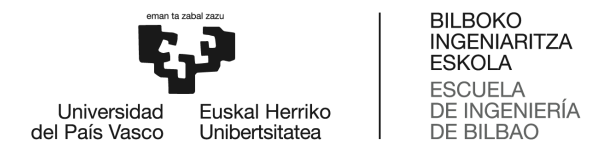

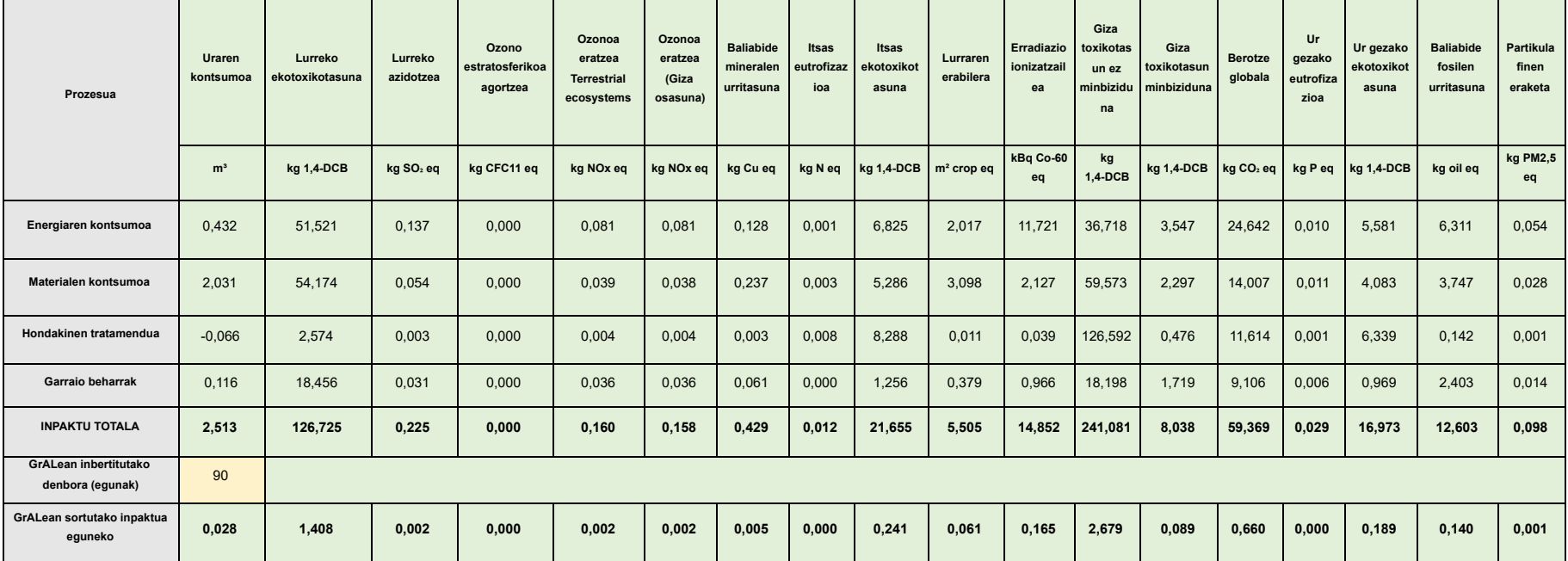

10. Taula - Sortutako inpaktuaren laburpena

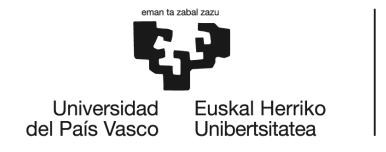

# 4.4.2. Normalizazio-balioekin konparaketa

BZA normalizazioak ingurumenaren gaineko presioaren erreferentziazko egoera eskaintzen du ingurumen-inpaktuaren kategoria bakoitzerako. Normalizazioari esker, inpaktu-kategoria bakoitzeko eragin puntuazio abstraktuak produktuaren erreferentzia egoerara egindako ekarpen erlatiboetara itzul daitezke. Erreferentziazko egoera hau eskala altuagoan dagoen ingurumen-profil bat da, hau da, produktuaren bizitza-zikloak parte hartzen duen sistema ekonomikoaren ingurumen-profila. Hau honela, modu errazagoan ikusteko helburuarekin, bi grafiko ikusteko aukera izango du ikasleak. Bi grafiken interpretazioa hurrengo atalean (4.5. Tresnaren aplikazioa) egingo da, grafika bakoitza irudikatuz eta ondorioak ateraz.

# 4.5. Tresnaren aplikazioa

Tresnak eskaintzen diguna hobeto ulertzeko eta honetatik jasoko diren emaitzen interpretazio egokia egiteko, Industria Teknologiaren Ingeniaritzako Graduko laugarren mailako ikasle bati, bere GrALean sortutako ingurumen-aztarnaren kalkulua egitea eskatu zaio tresnaren bidez, eta lortutako emaitzak oinarritzat hartuz, hauen interpretazioa egingo da. Ondoren, kalkulu orrietan ikasleak sartu dituen datuak eta orrietan lortutako balioak aurkeztuko dira, honek, datu guztiak sartu eta gero, emaitzetan jaso dituen grafikak aurkeztuz eta jarraian bakoitzaren azalpena emanez.

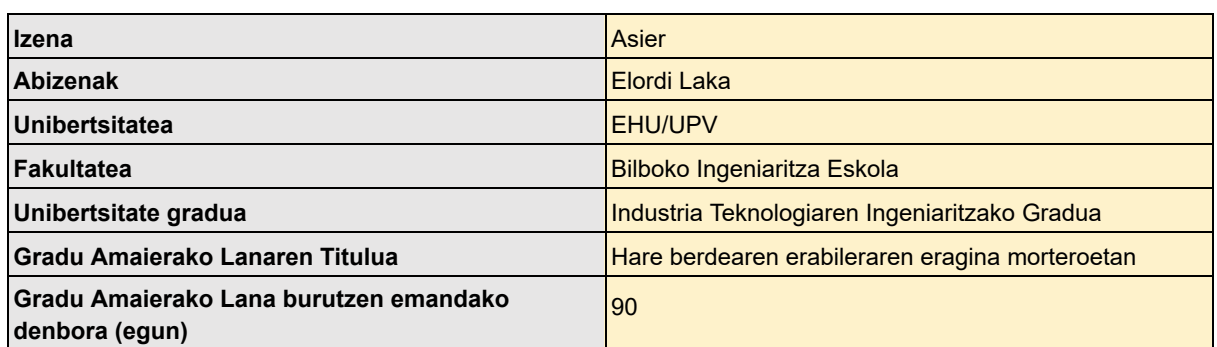

# 4.5.1. Ikaslearen datuak

11. Taula - Ikaslearen datuak

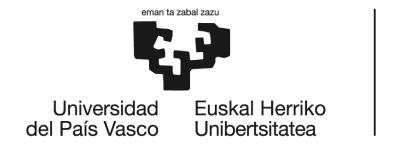

Jardueren datuak inpaktu-koefizienteekin biderkatu aurretik, ikasleak zenbait datu eta beste zenbait erabaki hartu behar izan ditu. Hauek hurrengo puntuetan laburbiltzen dira:

- 1. Egunean bataz besteko jardueren bilketa: GrALaren garapenean ikasleak normalean burutu izan dituen jardueren errepasoa egin behar izan du, hau da, egunero garraio beharrik izan badu hurrengo galderak egin behar izan dizkio bere buruari: Zein izan da erabilitako garraioa? Zenbat km-ko bidaia izan da? Zenbat aldiz egin behar izan dut egunean? Berdina egin izan du hondakinen tratamenduaren kasuan: Zenbat hondakin sortzen dut egunean? Hauetako zenbat birziklatzen dut?
- 2. Eguneko jardueren bataz besteko datuak bildu ondoren, GrALa burutzeko behar izan duen egun kopuruarekin biderkatu. Hau zuzenean kalkulu-orrian egin dezake.
- 3. Jarduera zehatz batzuen datuak lortzeko informazioa eskatu edo begiratu: Energiaren kontsumoa zein izan den jakiteko hileko fakturak kontsultatu ditu eta kalkulu erraz batekin bere kontsumoa zein den jakin du. Ikasle honen adibidean, esaterako, 120kWh-ko elektrizitate kontsumoa eta 50kWh-ko energia berriztagarritik datorren elektrizitatearen kontsumoa burutu da. Hau, iturri desberdinetatik datorren elektrizitatearen kontsumoa egin izan delako justifikatu daiteke, gutxi gorabeherako balioak izanik.
- 4. Erabilitako materialen zerrenda egin: GrALaren garapenean zehar behar izan dituen materialak zerrendatu, batez ere gailu elektronikoak aintzat hartuz, hauek sortzen duten inpaktua zenbatekoa den jakinda.

Pausu hauek burutu ondoren, ikasleak datuak tauletan sartu ditu eta hurrengo orrietan ikusi ditzakegun emaitzak lortu ditu.

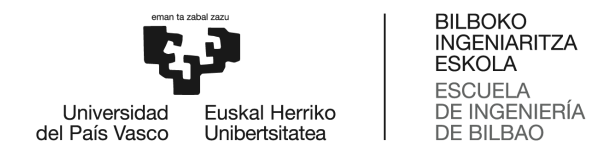

# 4.5.2. Energiaren kontsumoa

#### Energiaren kontsumoa

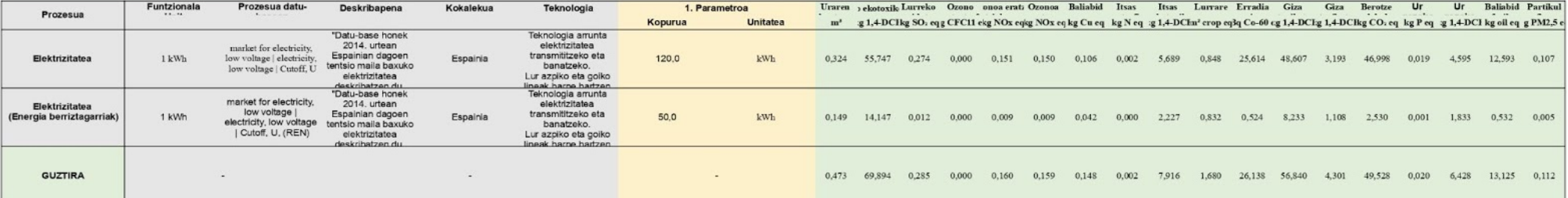

12. Taula - Energiaren kontsumoa

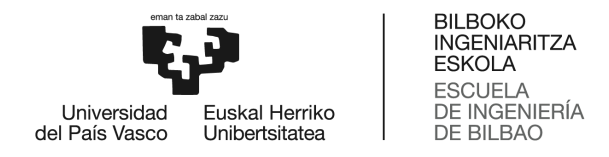

# 4.5.3. Hondakinen tratamendua

#### Hondakinen tratamendua

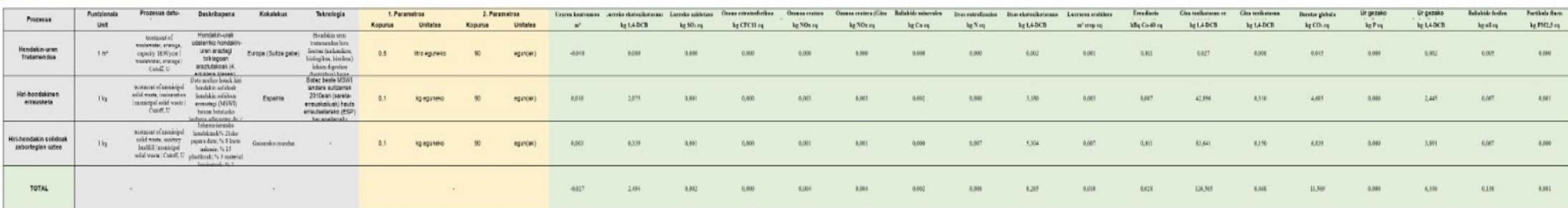

13. Taula - Hondakinen tratamendua

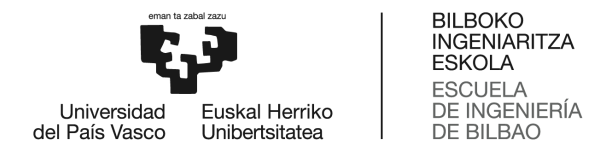

# 4.5.4. Materialen kontsumoa

#### Materialen kontsumoa

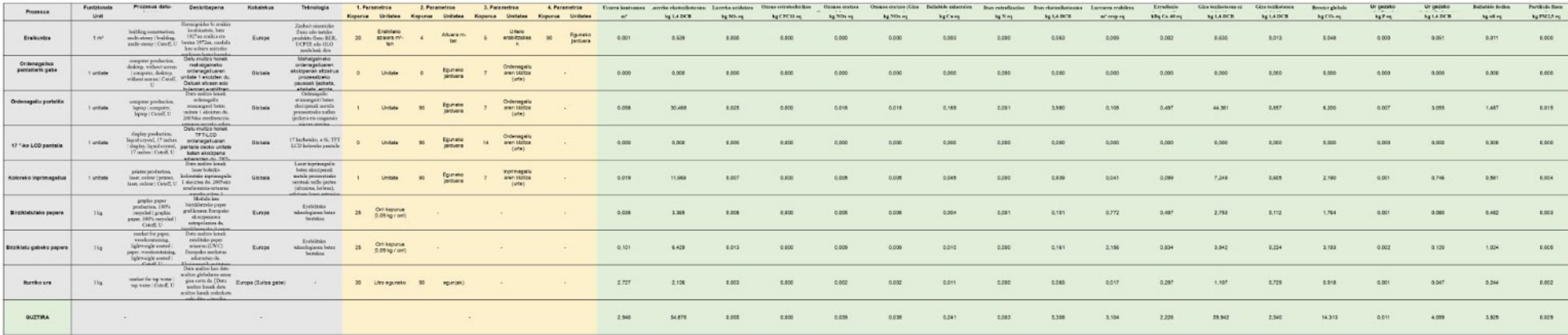

14. Taula - Materialen kontsumoa

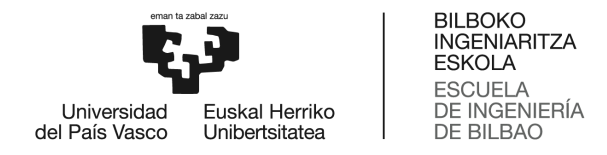

# 4.5.5. Garraio beharrak

#### Garraio beharrak

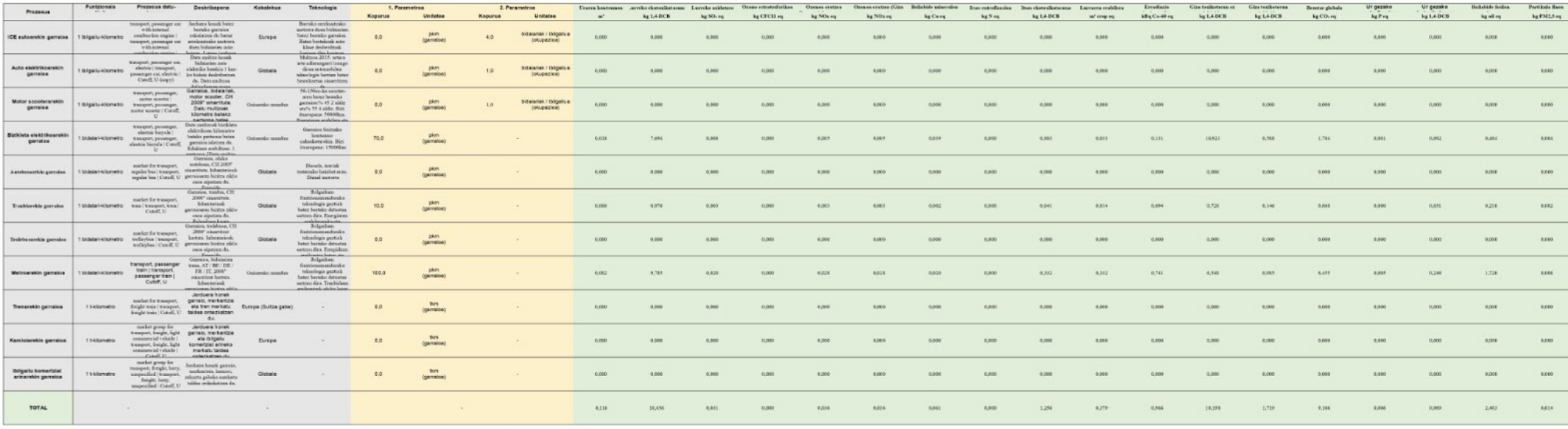

15. Taula - Garraio beharrak

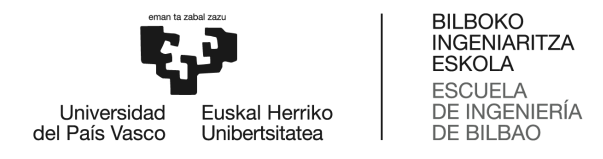

# 4.5.6. Grafikoak

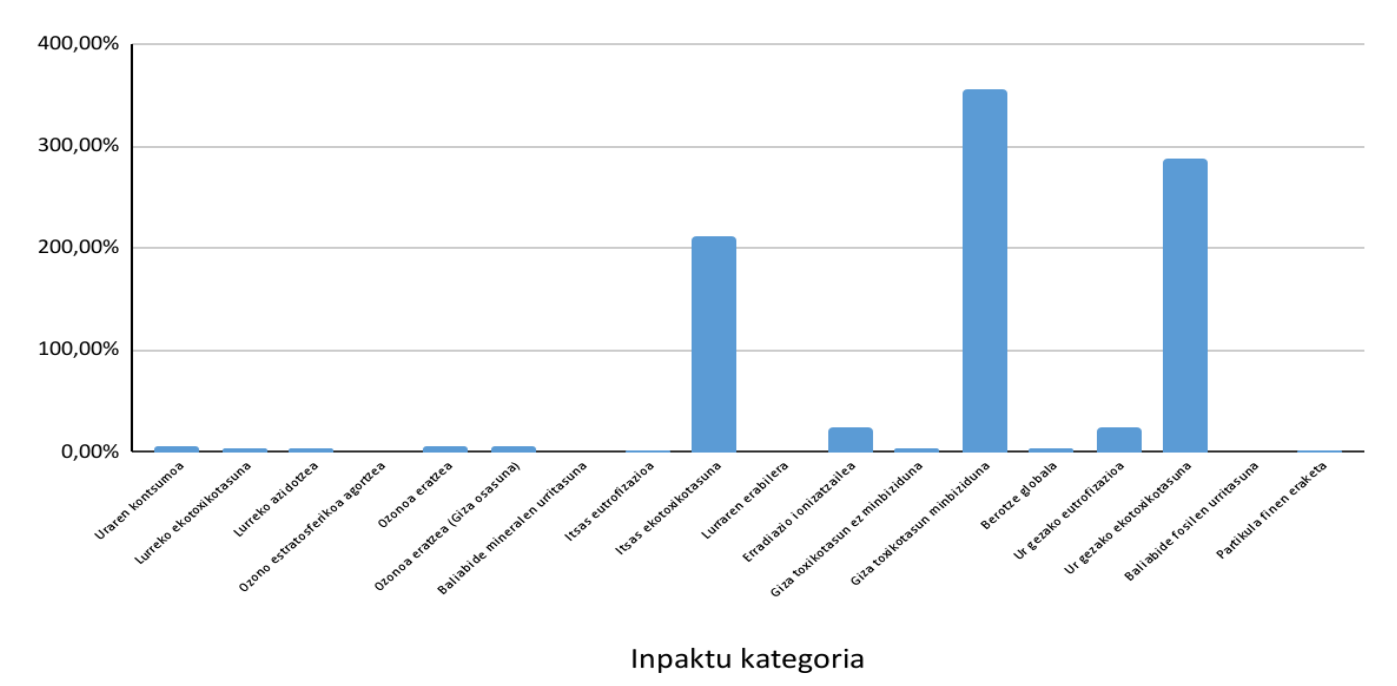

**Balio normalizatuak** 

16. Irudia - Inpaktu-kategoria bakoitzaren konparaketa ehunekotan 2010. urteko datuak erreferentziatzat hartuta

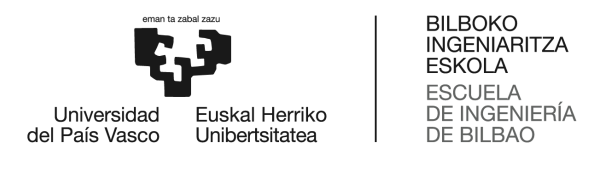

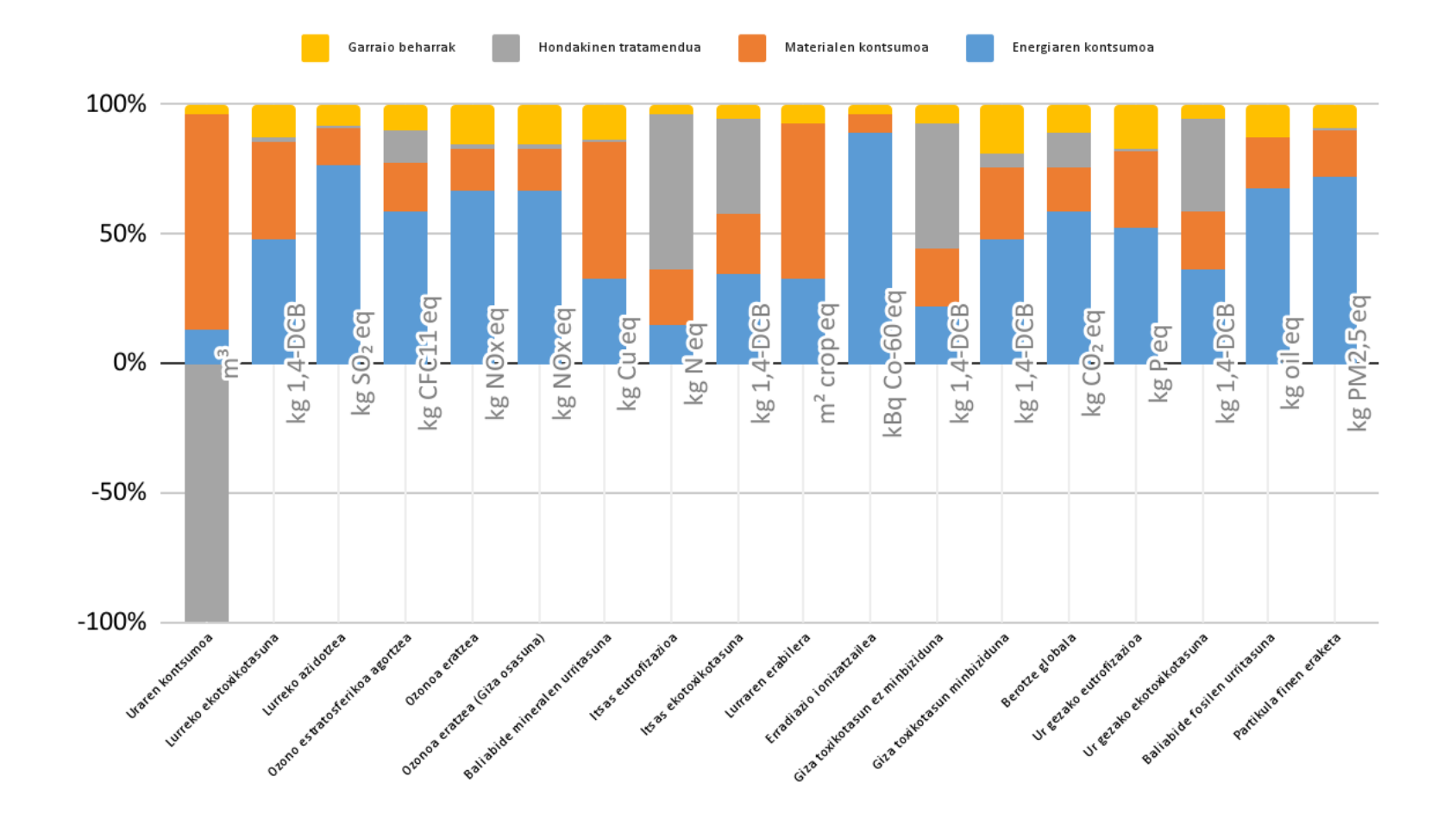

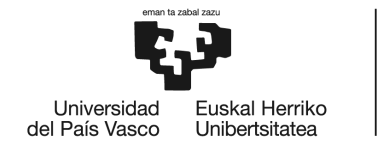

Grafikoen interpretazioa hurrengoa izango litzateke:

1. Lehenengo grafikoan, 2010. urtean, mundu osoan, pertsonako batez besteko inpaktuarekin konparatzen da ikasleak GrALa burutzean sortutako inpaktua. Hau lortzeko, lehen aipatu bezala, ikasleak lana burutzeko denborarekin zatitzen da inpaktu osoa, horrela, eguneko bataz besteko inpaktua kalkulatuz. Balio hau, normalizatutako balioekin zatitu eta ehunekotan balioa lortuz grafikatuko da. Beraz, grafiko honetan egin beharreko interpretazioa hurrengoa da: Inpaktuetako baten ehunekoa, %100a baino altuagoa bada, atera dezakegun ondorioa, inpaktu horretan 2010. urteko batez-besteko baino altuagoa izan dela da (eguneko).

Grafikoaren interpretazioa eginez gero, argi dago itsas ekotoxikotasun-ean, giza toxikotasun minbizidunean eta ur gezako ekotoxikotasunean eguneko inpaktua handiagoa dela ditugun erreferentziazko balioekin konparatuz. Lehenengoan, inpaktua ia bikoitza da; bigarrenean, hirukoitza baino handiagoa; eta hirugarrenean, ez da hirukoitza izatera heltzen. Era berean, beste inpaktu batzuk mespretxagarriak direla ere deduzitu dezake ikasleak. Beraz, grafika oso erabilgarria da ikasleak inpaktu espezifikoa zein den jakiteko.

2. Bigarren grafikoak, jarduera talde bakoitzak inpaktu bakoitzean duen eragina zein den jakitea ahalbidetzen du. Zutabe bakoitza (inpaktu bakoitzari erreferentzia egiten diona) 4 koloretan banatuta dago eta kolore bakoitzak jarduera talde bat islatzen du. Gainera, zutabe bakoitzaren gainean klikatuz gero, zehatz mehatz jarduera taldeak ehunekotan duen eragina ikus daiteke.

Grafiko hau aztertuz gero, erradiazio ionizatzailean eragin gehien dituen jarduerak, energiaren kontsumoarekin erlazionatuta daudela interpretatu dezakegu. Uraren kontsumoan aldiz, materialaren kontsumoarekin erlazionatutako jarduerek inpaktua murrizten dutela ikusi dezakegu, hau,

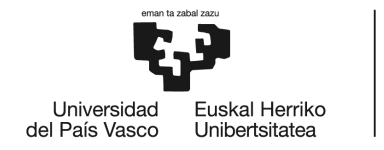

hondakin-uren tratamenduan, ura kontsumitu beharrean ur garbia lortzen dugulako gertatzen da. Atera dezakegun beste ondorioetako bat, materialen kontsumoak inpaktu-kategoria guztietan eragina duela da, eta gainera, lau jarduera multzoetatik eragin handiena duena dela esan dezakegu.

Bi grafikoen interpretazio indibiduala eginda, inpaktu osoaren ondorio orokor bat egin daiteke. Kasu honetan, konkretuki normalizazio balioetatik gora dauden kategoria inpaktuak analizatu daitezke, hauen inpaktua minimizatzeko helburuarekin. Honetarako, lehenengo grafikoan deduzitutakoaren harira, bigarren grafikoan itsas ekotoxikotasun-ean, giza toxikotasun minbizidun-ean eta ur gezako ekotoxikotasun-ean zein jarduerak sortu duen inpaktuaren gorakada ikusi dezakegu:

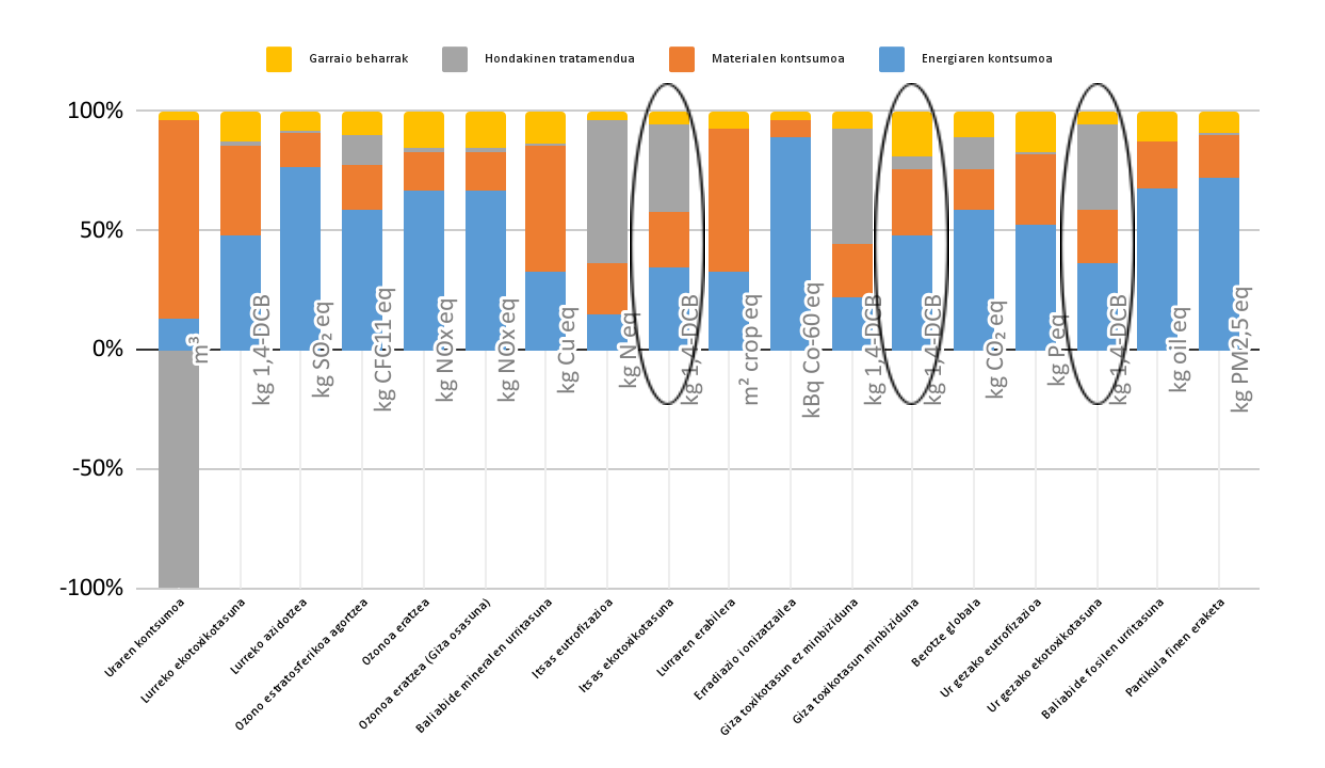

18. Irudia - Aipatutako inpakt- kategoria bakoitzean jarduera talde bakoitzak duen pisua

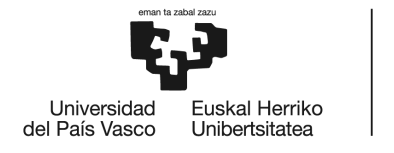

Hiru hauetan energiaren kontsumoak pisu handia duela ikusi dezakegu eta ikasleak, informazio hau edukirik, etorkizunera begira jarduera hauetan murrizpenak egitea plantea dezake. Hau ez ezik, inpaktua minimizatzeko planteamendua egiteko ere hurrengo ondoriora helduko gintezke; ingurumen-inpaktua sorrarazten duten jarduerak ordenatuz gero (handiena sortzen duenetik, txikienera) honela geratuko litzateke: Hondakinen tratamendua, energiaren kontsumoa, materialen kontsumoa eta azkenik, garraio beharrak.

# 4.6. Tresnaren mugak

Tresnaren planteamendu teorikoa egin ondoren, eta kasu erreal baten adibidea aurkeztu ondoren, tresnaren mugak aipatzea guztiz beharrezkoa da. Azken finean aplikaziotik ateratako datuak guztiz objektiboak eta errealak izan daitezen, tresnak hartu ezin dituen hainbat datu sartzea beharrezkoa izan beharko litzateke.

Hasteko, GrALa burutzeko eman den denbora egunetan ezarri beharko da, aipatu dugun bezala. Hala ere bi kasu desberdin hauekin topa gintezke: Demagun A ikasleak GrALa burutzeko B ikasleak baino denbora gehiago behar izan duela, egunean lanari denbora txikiagoa eskaini diolako. Demagun, baita ere, bi ikasleek kontsumitutako zerbitzuak eta erabilitako materiala GrALari dagokionez antzekoa izan dela. Beraz, batez besteko inpaktu handiagoa izango du B ikasleak (eguneko). Horregatik, oso garrantzitsua da kalkulu orrian GrALa burutzeko izan den denbora zentzuzkoa izatea egun horietan egin den lanarekin. Hau dela eta, argi dago ezin izango dela inpaktuaren analisi zehatza egin, ikasleak ez duelako egun osoa lanean emango GrALa prestatzen duenean. Hala ere, ateratako emaitzak, ikasleen artean konparaketa egiteko oso egokiak dira eta beharbada inpaktu zehatza izan ez arren, balio erlatiboak lortzeko ahalbidetzen digu.

Jarraitzeko, badaude tresnan kontuan hartu ez diren materia eta energia fluxuak; esaterako, janaria, bulegoko materialak (boligrafoak, arkatzak...). Azken finean, guztiz ezinezkoa da ikasleak erabili ditzakeen material edo zerbitzu guztiak zerrendatzea eta hauen inpaktuaren

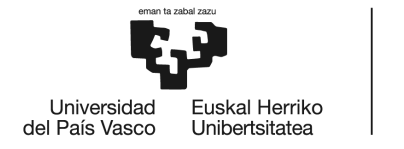

kalkulua egitea. Horregatik, tresnaren diseinuan beharrezkoa izan da material edo energia fluxu guztietatik inpaktu garrantzitsuena sortzen dituztenak aukeratzea, eta era berean, ikasle orok erabiltzen ditugunak zerrendatzea. Hau honela, mespretxatu diren produktuek mespretxagarria den inpaktua sortzen dutela esan dezakegu.

Hala ere, tresnaren erabilgarritasuna egiaztaturik, etorkizunean prozesu/zerbitzu/produktu gehiago sartzeko prest dago tresna, datu-basean eskuragarri baldin badago eta ikasleen aldetik nahitaezkoa dela uste bada.

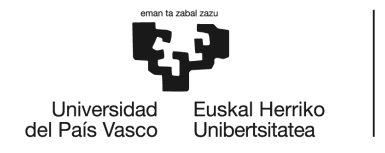

# 5. Ondorioak

Egin den ikerketaren ondoren eta diseinatutako tresnaren erabilera frogatu ondoren, zenbait ondorio nagusi atera dira.

Hasteko, jarduera akademikoaren alor batzuen inpaktuak erraz kalkulatzeko tresna bat sortu dela, zein, momentuz UPV/EHUko ikasle orok erabiltzeko prestatua izan dena eta ikasle baten GrALaren ingurumen-inpaktua tresna erabiliz kalkulatu ondoren, erabilgarria eta sinplea dela egiaztatu dena. Honen harira, ikasleek, euren MaL edo GrALekin lotutako ingurumen-inpaktuak kalkulatu ahal izango dituzte eta inpaktu hauek murrizteko zein jarduera aldatu beharko duten jakin izan ahalko dute.

Beste alde batetik, Ingurumen-Aztarnaren analisia egiteak duen garrantzia enpresa eta zerbitzuen eskaintzaren testuinguruan egiaztatu da, eta ikasleek etorkizunean aurre egin beharko dioten egoera honekiko lagungarria izango den tresna diseinatu da. Azken finean, jarduera akademikoaren ingurumen-aztarnaren kalkulua, enpresa bateko zerbitzu edo produktu bat kaleratzean egin beharko den ingurumen-inpaktuaren kalkuluarekin erlaziona dezakegu. Hau honela, organizazio baten ingurumen-aztarna kalkulatzen den bezala, zerbitzu baten ingurumen-aztarna kalkulatu daiteke, konkretuki, ingeniaritza-proiektu baten (kasu honetan gradu amaierako lan baten) iraunkortasun-txostena.

Gainera, azken urteotan, ingurumenari berriro ere merezi duen garrantzia eman zaio gizartearen sentsibilizazio maila areagotuz; batez ere, gazteek, konpondu gabeko arazoak nabarmendu dituzten zientzialariek eta herritarren ekimenekin informazioa eta sentsibilizazio ekintzak mantendu dituzten pertsonek, ingurumenaren egoera hobetzeko borrokatu dutelako. Beraz, nahiz eta aurrean esan bezala, etorkizunerako ingeniaritza arloko ikasleei zuzenduta egon, beste graduko ikasleentzat ere oso baliagarria den tresnaren diseinua burutu da. Ikasle hauek ere, ingurumenean sortzen duten inpaktuaz jakitun egoteko, eta gaur egun ingurumenaren egoera hainbesteko garrantzia duen alorra izanik, gradu desberdinetako ikasleek egoera hobetzeko ekarpena egin dezaten diseinatu den tresna da.

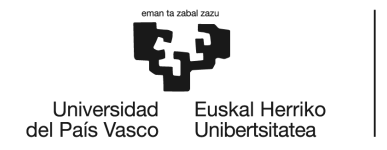

# 6. Bibliografia

### *Artikuluak:*

- Climent, J., Cabré, J., Sánchez, F., Martín, C., Vidal, E., López, D. (2018). El informe de sostenibilidad del Trabajo de Fin de Grado del área de las ingenierías. Revista de Docencia Universitaria, 16, 75-86.
- Ihobe, Ingurumen Jarduketarako Sozietate Publikoa (2009). Bizi zikloaren eta karbono arrastoaren azterketa. Produktu batek ingurumenari sortzen dion inpaktua neurtzeko bi modu. Ingurumen, Lurralde Plangintza, Nekazaritza eta Arrantza Saila.

#### *Web erreferentziak:*

- Campus Bizia Lab, Sostenibilidad, UPV/EHU (2019). Eskuragarri: <https://www.ehu.eus/es/web/iraunkortasuna/campus-bizia-lab> Azken sarrera: 2021/06/28.
- Downloads / RIVM. ReCiPe. Eskuragarri: <https://www.rivm.nl/en/life-cycle-assessment-lca/downloads> Azken sarrera: 2021/06/28.
- Euskal Herriko Unibertsitatea (UPV/EHU), Campus Iraunkorra, Garapen iraunkorra, Ezagutzen duzu kontzeptua? Eskuragarri: <https://www.ehu.eus/eu/web/araba/ezagutzen-duzu-kontzeptua> Azken sarrera: 2021/06/28.

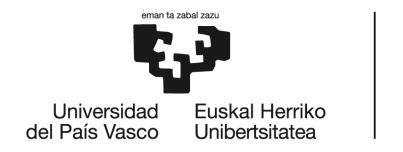

- Garapen jasangarriko helburuak. Eskuragarri: <https://www.gipuzkoa.eus/eu/web/ingurumena/ta21/helburuak> Azken sarrera: 2021/06/28.
- Guía metodológica para la aplicación de la Huella Ambiental Corporativa. Eskuragarri: [http://www.ihobe.eus/mediateca/guia-metodologica-para-aplicacion-huella-ambiental](http://www.ihobe.eus/mediateca/guia-metodologica-para-aplicacion-huella-ambiental-corporativa)[corporativa](http://www.ihobe.eus/mediateca/guia-metodologica-para-aplicacion-huella-ambiental-corporativa) Azken sarrera: 2021/06/29.
- **IAT.** Eskuragarri: <https://iat.es/tecnologias/sostenibilidad-desarrollo-sostenible/ambiental/> Azken sarrera: 2021/06/28.
- Institute of Environmental Sciences (CML). Eskuragarri: <https://www.universiteitleiden.nl/en/science/environmental-sciences> Azken sarrera: 2021/06/28.
- Objetivos de desarrollo sostenible. Eskuragarri: <https://www.un.org/sustainabledevelopment/es/objetivos-de-desarrollo-sostenible/> Azken sarrera: 2021/06/28.
- ScienceDirect. Normalisation in product life cycle assessment: An LCA of the global and European economic systems in the year 2000. Eskuragarri: [https://reader.elsevier.com/reader/sd/pii/S0048969707010522?token=4A10DE3F45A](https://reader.elsevier.com/reader/sd/pii/S0048969707010522?token=4A10DE3F45A81256E2D45BD951680813F58DB7C4983A8E0FD16AA42483C9725D464AFB86A1C42A8AD5017DB7F1EA199B&originRegion=eu-west-1&originCreation=20210622122952) [81256E2D45BD951680813F58DB7C4983A8E0FD16AA42483C9725D464AFB86A1](https://reader.elsevier.com/reader/sd/pii/S0048969707010522?token=4A10DE3F45A81256E2D45BD951680813F58DB7C4983A8E0FD16AA42483C9725D464AFB86A1C42A8AD5017DB7F1EA199B&originRegion=eu-west-1&originCreation=20210622122952) [C42A8AD5017DB7F1EA199B&originRegion=eu-west-1&originCreation=2021062212](https://reader.elsevier.com/reader/sd/pii/S0048969707010522?token=4A10DE3F45A81256E2D45BD951680813F58DB7C4983A8E0FD16AA42483C9725D464AFB86A1C42A8AD5017DB7F1EA199B&originRegion=eu-west-1&originCreation=20210622122952) [2952](https://reader.elsevier.com/reader/sd/pii/S0048969707010522?token=4A10DE3F45A81256E2D45BD951680813F58DB7C4983A8E0FD16AA42483C9725D464AFB86A1C42A8AD5017DB7F1EA199B&originRegion=eu-west-1&originCreation=20210622122952) Azken sarrera: 2021/06/28.

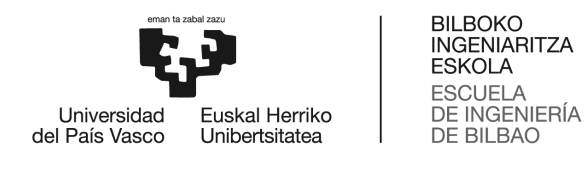

● ¿Qué es el Global Reporting Initiative (GRI)?. Eskuragarri: [https://www.intedya.com/internacional/282/noticia-que-es-el-global-reporting-initiative](https://www.intedya.com/internacional/282/noticia-que-es-el-global-reporting-initiative-gri.html) [-gri.html](https://www.intedya.com/internacional/282/noticia-que-es-el-global-reporting-initiative-gri.html) Azken sarrera: 2021/06/28.

### *Arauak:*

● ISO 14040:2006(es). Gestión ambiental. Análisis del ciclo de vida. Principios y marco de referencia.
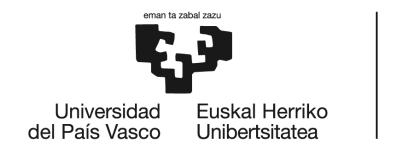

BILBOKO<br>INGENIARITZA<br>ESKOLA ESCUELA<br>DE INGENIERÍA<br>DE BILBAO

## 7. Eranskinak

- 1. Eranskina: Ingurumen-Aztarna Kalkulatzeko Tresna Erabilpen Gida
- 2. Eranskina: Jarduera akademikoaren Ingurumen-Aztarna kalkulatzeko tresna